Ministério da saúde secretaria de Vigilância em saúde Departamento de Vigilância Epidemiológica

# **Manual de Diagnóstico Laboratorial da Raiva**

1ª edição 1º reimpressão Série A. Normas e Manuais Técnicos

ario

Brasília - DF 2008

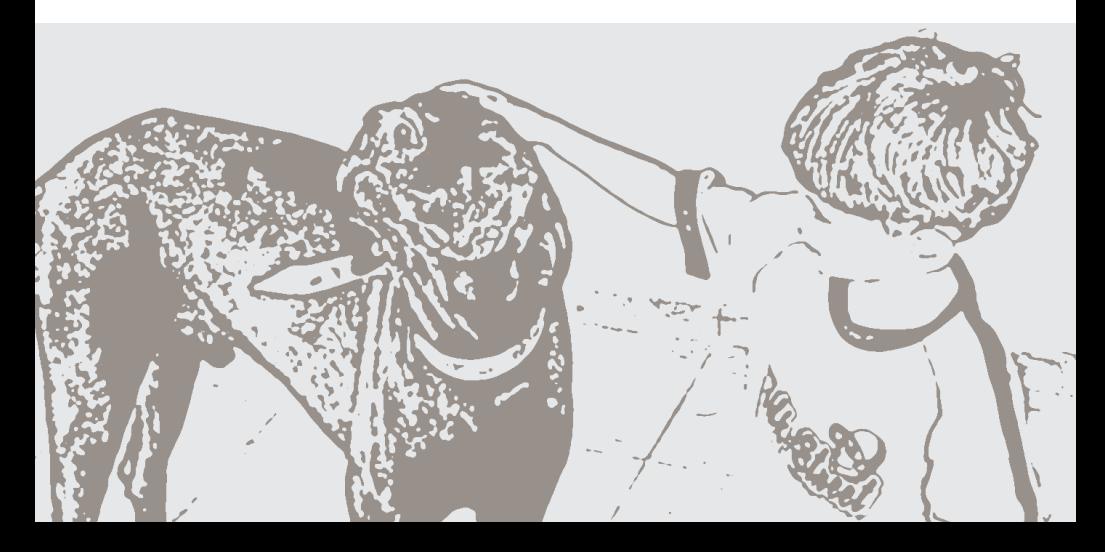

2008 Ministério da Saúde.

Todos os direitos reservados. É permitida a reprodução parcial ou total desta obra, desde que citada a fonte e que não seja para venda ou qualquer fim comercial.

A responsabilidade pelos direitos autorais de textos e imagens desta obra é da área técnica.

A coleção institucional do Ministério da Saúde pode ser acessada, na íntegra, na Biblioteca Virtual em Saúde do Ministério da Saúde: http://www.saude.gov.br/bvs

O conteúdo desta e de outras obras da editora do Ministério da Saúde pode ser acessado na página: http://www.saude.gov.br/editora

Série A. Normas e Manuais Técnicos

Tiragem: 1ª edição – 1ª reimpressão – 2008 – 500 exemplares

*Elaboração, distribuição e informações:* MINISTÉRIO DA SAÚDE Secretaria de Vigilância em Saúde Departamento de Vigilância Epidemiológica Coordenação-Geral de Laboratórios de Saúde Pública Esplanada dos Ministérios, bloco G, Edifício Sede, 1.º andar CEP: 70058-900 – Brasília – DF *E-mail:* svs@saude.gov.br *Home page:* http://www.saude.gov.br/svs

*Colaboração:*

A redação deste manual, que se iniciou com a participação de diversos profissionais da Rede de Laboratórios de Diagnóstico de Raiva do Brasil, só foi finalizada com a efetiva participação dos pesquisadores do Laboratório de Referência Nacional, Instituto Pasteur. A CGLAB agradece a colaboração de todos.

EDITORA MS Documentação e Informação SIA trecho 4, lotes 540/610 CEP: 71200-040, Brasília – DF Tels.: (61) 3233 1774/2020; Fax: (61) 3233 9558 *E-mail:* editora.ms@saude.gov.br *Home page:* www.saude.gov.br/editora

*Equipe editorial:* Normalização: Cinthia Kikuchi Revisão: Lilian Alves Assunção e Paulo Henrique de Castro Capa, projeto gráfico e diagramação: Marcus Monici

Impresso no Brasil / *Printed in Brazil*

Ficha Catalográfica

Brasil. Ministério da Saúde. Secretaria de Vigilância em Saúde. Departamento de Vigilância Epidemiológica.<br>Manual de Diagnóstico Laboratorial da Raiva / Ministério da Saúde, Secretaria de Vigilância

em Saúde, Departamento de Vigilância Epidemiológica. – Brasília: Editora do Ministério da Saúde, 2008.

108 p. : il. – (Série A. Normas e Manuais Técnicos).

ISBN 978-85-334-1454-9

1. Raiva/diagnóstico. 2. Técnicas de diagnóstico e procedimentos. 3. Vírus da raiva. I. Título. II. Série.

NLM WC 550

Catalogação na fonte – Coordenação-Geral de Documentação e Informação – Editora MS – OS 2008/0740

*Títulos para indexação:*

Em inglês: Guide of Laboratorial Diagnosis of Rabies

Em espanhol: Manual de Diagnóstico en Laboratorio de la Rabia

# **Sumário**

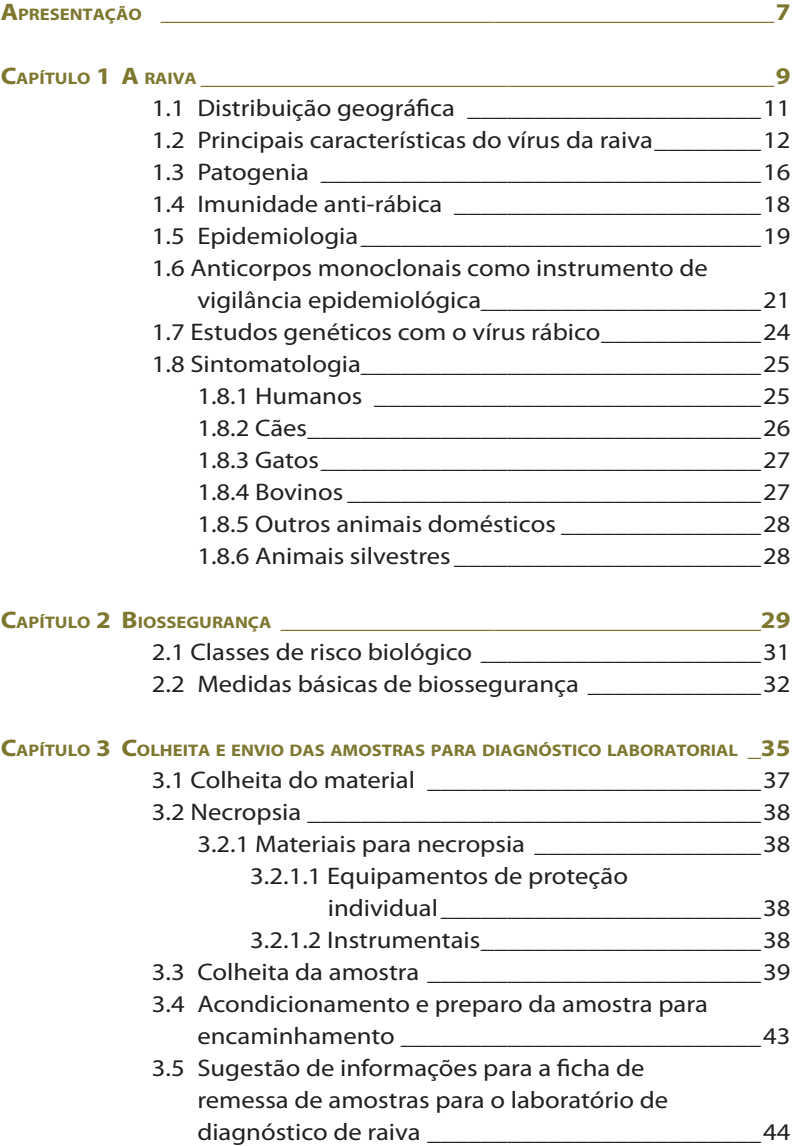

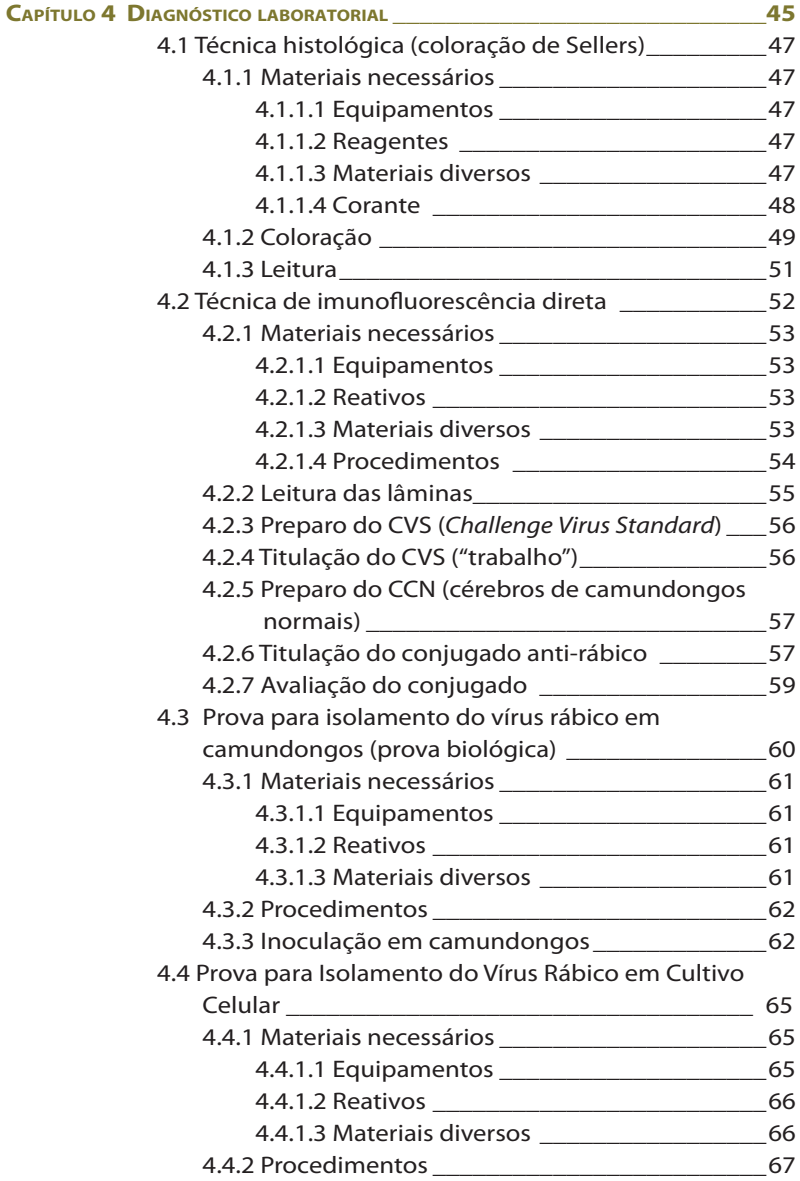

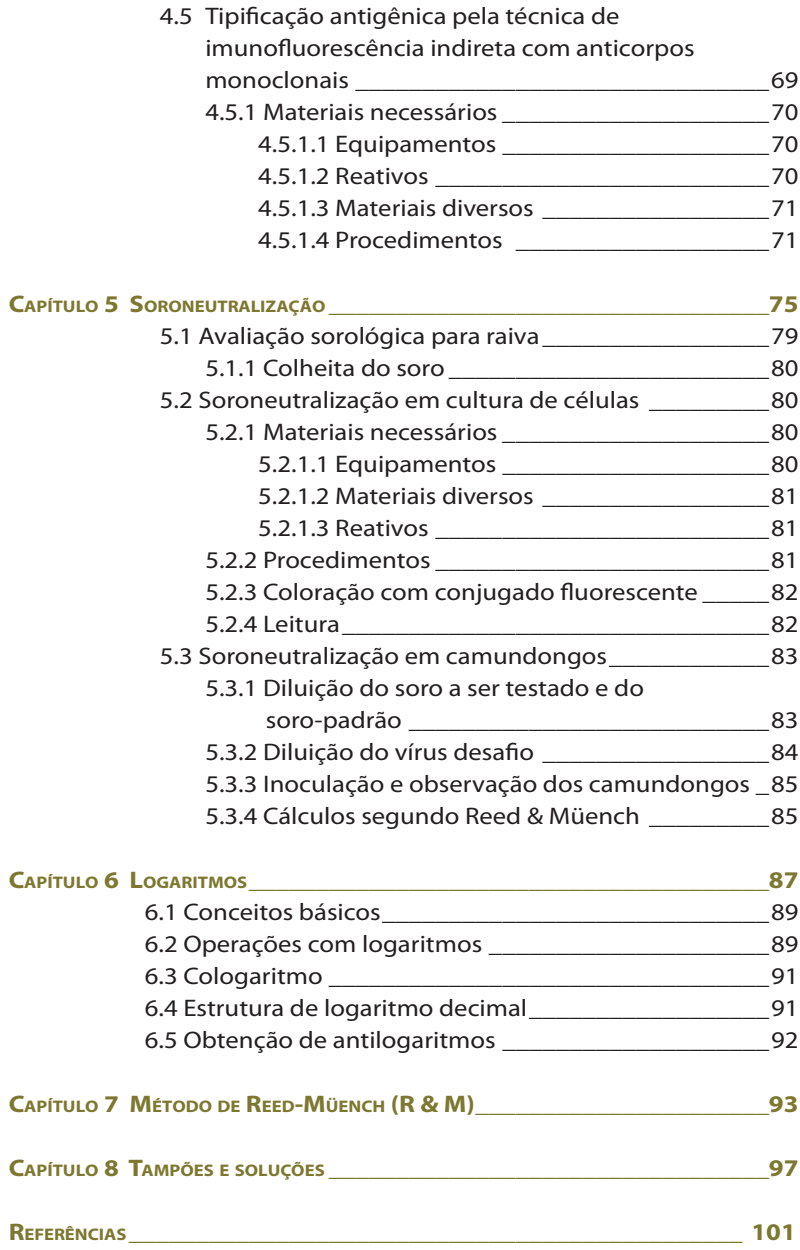

### **Apresentação**

O diagnóstico laboratorial da raiva é de fundamental importância para o tratamento profilático humano pós-exposição, mediante a aplicação de imunobiológicos específicos, e para a adoção de medidas visando ao controle da doença nas populações de animais domésticos, evitando a ocorrência de epizootias com a identificação das áreas com circulação viral.

A avaliação sorológica dos anticorpos anti-rábicos com a soroneutralização permite o acompanhamento da proteção conferida pela vacina em indivíduos expostos ao vírus da raiva, acidentalmente ou por razões de trabalho, evitando riscos da ocorrência de novos casos da enfermidade.

Outras contribuições importantes do laboratório de diagnóstico são a análise antigênica dos vírus isolados e o estudo genômico. A análise antigênica tem contribuído para o estudo comparativo das variantes do vírus da raiva, por meio da utilização de anticorpos monoclonais. Tal caracterização tem sido muito útil para que se entenda a epidemiologia da raiva humana em situações em que não há evidências de exposição ao vírus, em regiões onde a raiva canina está sob controle, e também para integrar a vigilância epidemiológica no âmbito dos laboratórios de diagnóstico, na compreensão dos novos ciclos epidemiológicos da raiva identificados no país.

A análise genômica permite que se estabeleça a relação evolutiva das variantes e a distribuição espacial e temporal de cada uma delas. A padronização dos procedimentos nos laboratórios que realizam o diagnóstico é essencial para garantir a qualidade dos resultados obtidos. Este manual tem o objetivo de promover tal padronização de procedimentos de rotina da rede de laboratórios, com a atualização dos profissionais que atuam nas diferentes instituições da referida área.

#### **Ministério da Saúde**

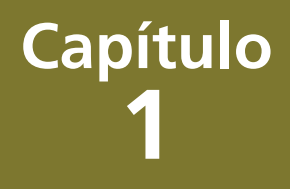

# A raiva

A raiva é uma antropozoonose transmitida ao homem pela inoculação do vírus da raiva, contido na saliva de animais infectados, principalmente por meio de mordeduras. Trata-se de uma encefalite aguda, que leva as vítimas ao óbito em praticamente 100% dos casos, sendo uma das mais antigas doenças conhecidas. Ainda nos dias atuais, a raiva representa um sério problema de saúde pública e produz grandes prejuízos econômicos à pecuária.

#### **1.1 Distribuição geográfica**

A distribuição da raiva é mundial, com cerca de 40.000 a 70.000 mortes ao ano, quase todas em países em desenvolvimento. Atualmente, as únicas regiões cuja população animal não está infectada com raiva são: Nova Zelândia, Nova Guiné, Japão, Hawai, Taiwan, Oceania, Finlândia, Islândia, a parte continental da Noruega, Suécia, Portugal, Grécia e algumas ilhas das Antilhas e do Atlântico. Após mais de 115 anos do desenvolvimento da vacina anti-rábica, por Louis Pasteur, a raiva persiste em algumas regiões sob a forma epidêmica. A razão mais importante para que tal fato ocorra é a multiplicidade de reservatórios domésticos ou silvestres da raiva.

Na Ásia, na África e na América Latina, os cães continuam sendo os mais importantes reservatórios, e a raiva humana permanece como um grave problema de saúde pública.

Nos países nos quais foi possível o controle da raiva nos animais domésticos urbanos, os casos em humanos diminuíram; porém, os animais silvestres representam um sério desafio a ser vencido. Em raposas, a raiva tem se mostrado endêmica, tanto na Europa como na América do Norte. Outros animais silvestres, como os cangambás, guaxinins e morcegos, na América do Norte, têm assumido enorme importância, porém os dados de ocorrência refletem principalmente a atenção que tem sido dada à raiva nesses animais, o que não vem acontecendo no restante do mundo. Algum êxito vem sendo obtido, atualmente, no controle da raiva silvestre, com a utilização de vacinas de vírus atenuados ou de vacinas recombinantes.

Na América Latina, os morcegos hematófagos, principalmente o *Desmodus rotundus,* constituem-se nos principais transmissores

 $\mathbf{I}$ 

para os animais de interesse econômico, embora os cães tenham sido os principais transmissores da raiva humana até o ano de 2003. Outras espécies de morcegos também vêm desempenhando importante papel na transmissão da raiva. A partir de 2004, os morcegos hematófagos se tornaram o principal transmissor da raiva na América Latina e, em particular, no Brasil.

Quando se consideram os prejuízos econômicos causados pela raiva, devem ser computados, além das mortes dos animais de interesse econômico, os prejuízos indiretos, como a quebra da produção leiteira e da carne, a depreciação do couro dos animais, pelos freqüentes ataques dos morcegos hematófagos, e o dano econômico pelas horas perdidas por homem nos tratamentos anti-rábicos, bem como o próprio custo dos tratamentos.

#### **1.2 Principais características do vírus da raiva**

A raiva é uma doença que acomete mamíferos, em geral, e é causada por um vírus RNA da ordem *Mononegavirales*, família *Rhabdoviridae*, gênero *Lyssavirus* e espécie *Rabies virus* (RABV). Na família *Rhabdoviridae*, existe um amplo número de espécies de vírus que infectam animais vertebrados (mamíferos, peixes e répteis), invertebrados e plantas, o que demonstra a grande diversidade desses vírus.

A família *Rhabdoviridae* possui três gêneros que infectam mamíferos:

*Vesiculovirus*: vírus da estomatite vesicular e vírus relacionados.

*Lyssavirus*: vírus da raiva e aparentados ao vírus da raiva.

*Ephemerovirus*: vírus da febre efêmera dos bovinos.

Além desses três gêneros, há outros três:

*Novirhabdovirus* (que infecta peixes) e *cytorhabdovirus e nucleorhabdovirus* (que infectam plantas e invertebrados).

O estudo do vírus da raiva, que até a década de 70 era considerado uma unidade antigênica, teve grandes avanços a partir da década de 80, com a utilização de anticorpos monoclonais.

O gênero *Lyssavirus* possui, atualmente, sete espécies distintas. Quatro delas podem ser relacionadas da seguinte forma:

(1) *Rabies virus* (RABV)*,* o vírus clássico da raiva, que infecta mamíferos terrestres, morcegos hematófagos e morcegos não-hematófagos das Américas e pertence ao genótipo 1;

(2) *Lagos bat virus* (LBV) ou genótipo 2, que é o vírus isolado de morcegos frugívoros (*Eidolon helvum, Micropterus pusillus* e *Epomorphorus wahlbergi*) da Região dos Lagos (Nigéria);

(3) *Mokola virus* (MOKV) ou genótipo 3, que foi isolado de mussanharos (*Crocidura* sp) de humanos, também da Nigéria, e de felinos do Zimbabwe e da Etiópia; e

(4) *Duvenhage virus* (DUVV) ou genótipo 4, isolado de morcegos insetívoros (*miniopterus schereibersii* e *nycteris thebaica*) e humanos da África do Sul e Zimbabwe.

A partir da década de 80, verificou-se que tais vírus (genótipos 2, 3 e 4), denominados vírus relacionados ou aparentados ao vírus da raiva, pareciam estar mais difundidos do que se supôs inicialmente. Naquela época, foram isoladas várias cepas de vírus do continente europeu com características similares aos vírus relacionados. Mais estudos realizados posteriormente permitiram a classificação de mais dois genótipos ou duas espécies: o *European bat lyssavirus 1* (EBLV1), que agrupou os isolamentos do gênero *Eptesicus;* e o *European bat lyssavirus 2* (EBLV2), que agrupou os isolamentos do gênero *Myotis*. Esses foram denominados, respectivamente, genótipos 5 e 6.

Na década de 90, foi isolada na Austrália, de um morcego frugívoro (*Pteropus alecto*), uma nova cepa, denominada *Australian bat lyssavirus*, classificada como genótipo 7.

Mais recentemente, em 2003, foram descritas novas variantes isoladas de morcegos insetívoros do Kirguistão, do Tadijkistão e da Rússia, tendo sido apresentada proposta para que eles sejam classificados como novos genótipos do gênero *Lyssavirus.* Tais vírus são denominados *Aravan virus*, isolado no Kirguistão, em 2003, a partir de morcego insetívoro (*Myotis blythi*); *Khujand virus,* isolado no Tadijkistão, em 2001, também de morcego insetívoro; e outras duas variantes isoladas na Rússia, uma da cidade de Irkutsk, denominada *Irkut virus,* a partir de um morcego *Murina leucogaster,* e a outra obtida na região das montanhas do Cáucaso, denominada *West caucasian bat virus* (WCBV)*,* isolada a partir de um morcego *Miniopterus schreibersi.*

Ressalta-se que, até o presente, o único *L*issavírus não isolado de quirópteros foi o genótipo 3 (*Mokola virus*) e somente o genótipo 1 foi encontrado no continente americano e no Caribe.

Todos os *Lyssavirus,* vírus rábicos ou aparentados, possuem RNA de fita simples, polaridade negativa, linear, não segmentado, com 11.932 nucleotídeos e PM =  $4.6 \times 10^6$  daltons.

O vírus da raiva pode ser dividido em duas porções: o ribonucleocapsídeo e o envelope. O ribonucleocapsídeo possui o RNA e três proteínas: a nucleoproteína (n), que está associada ao RNA viral; a proteína L, que é uma RNA polimerase – RNA dependente (responsável pela transcrição e pela replicação do RNA viral), e a proteína P (NS ou M1), que é uma fosfoproteína. O envelope é constituído de duas proteínas: a glicoproteína (G) e a proteína matrix (M ou M2).

A proteína mais importante e mais conhecida é a glicoproteína (G), responsável pela indução de anticorpos neutralizantes, pela estimulação das células T e pela adsorção entre vírus e célula. A resposta imune específica ao vírus da raiva possui dois componentes: a mediada por anticorpos e a mediada por células. Além da glicoproteína (G), a nucleoproteína (N) tem importante papel na resposta imune, visto que, mediante uma interação, age na resposta imune celular.

Destaca-se que uma boa relação N/G, na suspensão antigênica destinada à vacina, é o ideal para a obtenção de uma boa vacina antirábica.

No que diz respeito à morfologia, o vírus da raiva apresenta a forma de um projétil, com uma das extremidades plana e a outra arredondada. Seu comprimento médio é de 180nm e o diâmetro médio é de 75nm. As espículas do envelope, de glicoproteína, possuem 9nm. Na sua constituição química, a partícula viral completa possui de 2 a 3% de ácido ribonucléico (RNA), 67% de proteínas, 26% de lipídeos e 3% de carboidratos.

O vírus da raiva é sensível aos solventes de lipídeos (sabão, éter, clorofórmio e acetona), ao etanol a 45-70%, aos preparados iodados e aos compostos de amônio quaternário. Outras relevantes propriedades são a resistência à dessecação, assim como aos congelamentos e descongelamentos sucessivos, a relativa estabilidade a um pH entre 5-10 e a sensibilidade às temperaturas de pasteurização e à luz ultravioleta. É inativado a 60°C, em 35 segundos; a 4°C, se mantém infectivo por dias; a -70°C ou liofilizado (4°C), se mantém durante anos.

O vírus da raiva é muito sensível aos agentes físicos e químicos, sendo possível a sua inativação em poucos minutos pela ação de ácidos e bases fortes, luz solar, alterações de PH e temperatura e raios ultravioleta.

A adsorção entre vírus e célula é feita pela glicoproteína, em uma ligação específica (receptor celular – anti-receptor viral). O vírus penetra nas células por um processo de endocitose. Uma vez dentro das células, o ribonucleocapsídeo é liberado dentro do citoplasma, onde o RNA negativo se replica, dando origem ao RNA mensageiro (ciclo de transcrição primária), que codifica as cinco proteínas e os novos genomas, que são encapsidados e, no nível das membranas celulares, são liberados por brotamento.

A glicoproteína, como já foi dito, tem papel importante na penetração do vírus na célula, tendo também importante papel na imunidade humoral e na celular, pela ativação de linfócitos T (*"helper"*) e citocinas.

A fosfoproteína interage com a nucleoproteína no processo de encapsidação, e a proteína matrix é muito importante na fase de maturação viral.

A polimerase (proteína L) – RNA dependente – tem múltiplas atividades enzimáticas: na síntese do RNA, na metilação, na fosforilação, etc.

É importante também fazer distinções entre os vírus rábicos clássicos, o vírus de "rua" e o vírus "fixo". A denominação vírus de "rua" é utilizada para cepas isoladas de animais infectados em ciclos de transmissão natural. Tais cepas caracterizam-se por um período de incubação variável, às vezes bastante prolongado, ao contrário das cepas denominadas vírus "fixos", que apresentam um período de incubação curto, geralmente de quatro a sete dias.

#### **1.3 Patogenia**

A patogenia da raiva é semelhante em todas as espécies de mamíferos. O vírus se replica no local da inoculação, inicialmente nas células musculares ou nas células do tecido subepitelial, até que atinja concentração suficiente para alcançar as terminações nervosas, sendo este período de replicação extraneural responsável pelo período de incubação relativamente longo da raiva.

Nas junções neuromusculares, o vírus rábico, por meio da glicoproteína, se liga especificamente ao receptor nicotínico da acetilcolina. Após essa fase, os vírus atingem os nervos periféricos, seguindo um trajeto centrípeto, em direção ao sistema nervoso central (SNC). O vírus segue o fluxo axoplasmático retrógrado e o transporte é célula a célula. Estima-se que o genoma viral tenha um deslocamento de 25 a 50mm por dia, até chegar ao sistema nervoso central. A distribuição do vírus rábico não é homogênea no SNC e, por tal razão, a porção de eleição para encaminhamento ao laboratório de diagnóstico varia de espécie para espécie. As regiões mais habitualmente atingidas são: o hipocampo, o tronco cerebral e as células de Purkinje, no cerebelo. Muitas vezes, os sintomas estão associados com a localização anatômica no cérebro.

Nos ruminantes suspeitos de raiva, deve ser feita a colheita de todo o encéfalo ou, de preferência, de fragmentos do sistema nervoso (córtex, cerebelo e hipocampo ou corno de Amon) de ambos os hemisférios. Nos eqüídeos, deve-se enviar, também, o bulbo e fragmentos das porções inicial, medial e terminal da medula espinhal. Nos cães, a porção de eleição é o corno de Amon ou o hipocampo. Ressalta-se que, na coleta de amostras de todas as espécies (domésticas ou silvestres), deve ser encaminhada porção da medula.

A partir da intensa replicação no SNC, o vírus da raiva segue em direção centrífuga, disseminando-se através do sistema nervoso periférico e autônomo para diferentes órgãos (pulmões, coração, rins, bexiga, útero, testículos, folículo piloso, etc.) e glândulas salivares, sendo eliminado pela saliva. A disseminação possibilita que o vírus atinja, também, terminações nervosas sensoriais do tecido cutâneo da cabeça e do pescoço, onde se pode demonstrar a presença de antígeno viral. Por tal razão, utiliza-se a biópsia de tecido dessa região como método de diagnóstico *ante-mortem*. O vírus rábico pode localizar-se também na retina e no epitélio da córnea.

A viremia tem sido documentada em modelos experimentais, sendo fugaz e temporária, mas não há evidências de que tenha importância significativa durante o processo de disseminação viral.

Em cães e gatos, a saliva pode ter maior concentração de vírus do que o próprio SNC. Em herbívoros, no entanto, a concentração de vírus eliminado pela saliva é baixa.

As lesões histopatológicas são as inclusões de Negri, que são patognomônicas para a raiva. A sua ausência, porém, não invalida o diagnóstico da raiva, tendo em vista que nos episódios de evolução rápida, com período de incubação curto e óbito precoce, pode não haver tempo suficiente para o aparecimento das inclusões. Tal fato tem sido observado, com freqüência, no diagnóstico laboratorial da raiva em eqüídeos. Outra lesão observada deve-se à formação de vacúolos, que conferem ao sistema nervoso o aspecto espongiforme.

A via nasal e particularmente as células neuroepiteliais olfativas podem ser uma via alternativa de penetração viral.

Mais recentemente, nos Estados Unidos e na Alemanha, foi verificada a transmissão entre humanos mediante transplantes de órgãos sólidos.

O período de incubação da raiva é extremamente variável e depende, fundamentalmente, da concentração do inóculo viral e da distância entre o local do ferimento e o cérebro. De igual forma, está relacionado com a extensão, a gravidade e o tamanho da ferida causada pelo animal agressor. É o período que vai desde o momento em que o agente penetra no organismo até o aparecimento da sintomatologia clínica. Pode variar, em média, de 20 a 90 dias, em humanos e animais.

O período de transmissibilidade é o período em que existe a possibilidade de transmissão do agente infeccioso de um organismo a outro. Varia de espécie a espécie, mas, em todos os animais, inclusive nos seres humanos, precede ao aparecimento da sintomatologia e perdura durante o quadro clínico, até a morte. Tal período foi bastante estudado em cães e gatos, sendo, na grande maioria das vezes, de cerca de dois a quatro dias antes do surgimento dos sintomas no animal, até sua morte, que ocorre geralmente cinco dias após.

#### **1.4 Imunidade anti-rábica**

Ao contrário de muitos vírus que causam infecção aguda, o vírus da raiva ultrapassa as defesas imunes do hospedeiro, por um longo período, devido ao seu extremo neurotropismo, isto é, a produção de anticorpos anti-rábicos em indivíduos infectados só ocorre tardiamente, com freqüência apenas quando surgem os primeiros sintomas.

Ao penetrar nos neurônios, o vírus da raiva torna-se protegido da ação dos anticorpos, das células do sistema imune e da ação dos interferons, responsáveis pela resposta imune inespecífica. Os interferons são proteínas de baixo peso molecular extremamente importantes no início da infecção, que podem atuar inibindo diretamente a replicação viral (e, assim, a sua disseminação) ou induzindo as reações das células imunes. O vírus da raiva é capaz de induzir a produção de interferons antes de sua migração para o sistema nervoso central.

As células apresentadoras de antígeno (macrófagos, células dendríticas, células de Langerhans, etc.), quando entram em contato com o vírus da raiva, fagocitam-no e o processam para apresentação às células imunes. Tal apresentação é fundamental à ativação dos linfócitos T auxiliares, que vão produzir diferentes citocinas. Estas ativam diferentes células implicadas na eliminação direta do vírus ou de células infectadas e auxiliam a produção de anticorpos pelos linfócitos B.

A estimulação dos linfócitos B para a produção de anticorpos, na infecção natural, só se dá após o aparecimento dos sintomas clínicos. A possibilidade de neutralização da capacidade infecciosa viral só se dá, portanto, após a invasão do sistema nervoso central e, neste momento, a doença já adquiriu uma forma irreversível. O título de anticorpos neutralizantes permanece baixo até a fase terminal da doença e atinge seu pico próximo à morte da vítima.

O papel principal dos anticorpos é o de bloquear o vírus extracelular antes que ele encontre o receptor das células musculares, limitando sua propagação no nível do local de infecção e sua progressão para o sistema nervoso central.

A resposta imune celular é, talvez, o mecanismo mais importante da resposta imune ao vírus da raiva. Os linfócitos T participam da proteção de diferentes maneiras: (1) estimulando, por intermédio dos linfócitos T auxiliares, as células B para que produzam anticorpos; (2) como efetoras de imunidade, na forma de células T citotóxicas, lisando células infectadas; (3) induzindo a síntese de substâncias mediadoras da estimulação de diferentes células; e (4) como células de memória imunológica.

#### **1.5 Epidemiologia**

A raiva é uma enfermidade que ocorre de maneira endêmica em diversos países. Suas formas epidemiológicas obedecem a uma divisão didática, sendo que as mais conhecidas são a raiva urbana e a raiva rural.

A raiva urbana é transmitida principalmente de cão para cão. O vírus é mantido primariamente na população canina; porém, outros animais domésticos urbanos são freqüentemente infectados. Os cães, como já foi dito, são os importantes transmissores da raiva para o homem. Esta forma é um grave problema de saúde pública, devido ao estreito relacionamento entre as pessoas e seus animais de companhia.

A raiva rural é mantida no campo pelo morcego hematófago (*desmodus rotundus),* que é o reservatório do vírus rábico no ambiente rural. Dessa forma, o morcego transmite o vírus para diferentes espécies de animais domésticos, como bovinos, eqüinos, caprinos, etc.

O número de casos de raiva em herbívoros, confirmados laboratorialmente, tem tido, nos últimos anos, um acréscimo de maneira preocupante em algumas regiões, devido principalmente à intensa proliferação dos morcegos hematófagos e à crescente dificuldade de controle de suas populações.

A transmissão do vírus da raiva é feita, geralmente, por meio da saliva de um animal infectado para outro, embora outras vias sejam relatadas (membranas mucosas: olhos, nariz, boca), aerossóis e transplante de córnea. Em quirópteros, as transmissões transplacentárias e transmamárias também já foram relatadas.

Já foi relatada a transmissão da doença em cavernas com grandes populações de morcegos, para humanos e animais, por via aerógena, bem como em laboratórios de produção e vacina.

O ciclo aéreo da raiva tem, atualmente, uma grande importância para a manutenção do vírus em uma área geográfica. As diferentes espécies de morcegos, hematófagos ou não, são susceptíveis ao vírus, com possibilidade de transmiti-lo e de apresentar sintomatologia, que sempre evolui para a morte.

O ciclo silvestre é representado pela raiva nas espécies de mamíferos silvestres terrestres, com ênfase nos canídeos silvestres. Em nosso meio, a real importância desse ciclo não é, ainda, bem conhecida, razão pela qual se torna indispensável a implementação de programas de vigilância epidemiológica.

Os estudos realizados com amostras isoladas nos últimos anos, no Brasil, permitiram a proposição de um ciclo epidemiológico da raiva, no qual há uma estreita inter-relação entre os quatro ciclos clássicos.

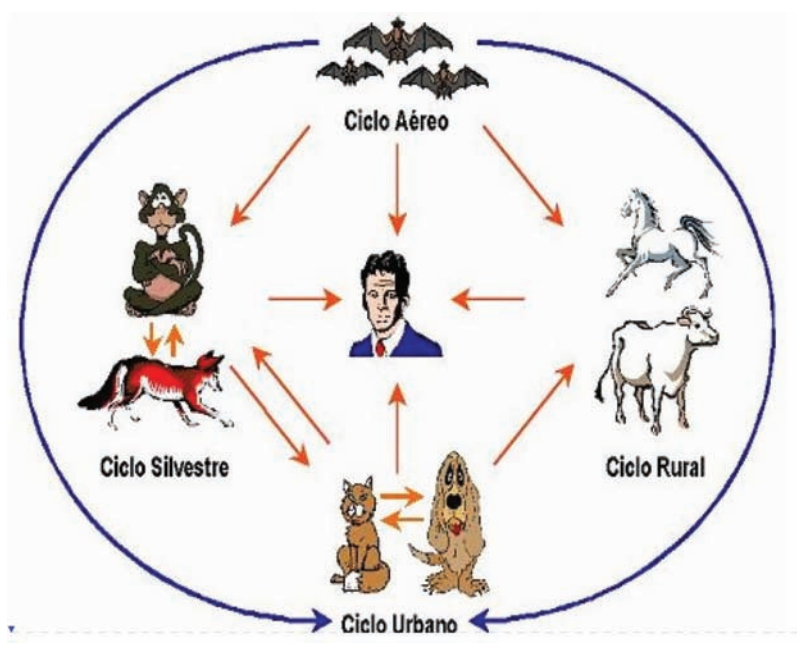

**Figura 1. Ciclos epidemiológicos da raiva**

Fonte: Instituto Pasteur.

#### **1.6 Anticorpos monoclonais como instrumento de vigilância epidemiológica**

Com a finalidade de caracterizar o vírus da raiva, a Organização Pan-Americana da Saúde (Opas) criou um consórcio de instituições com reconhecido conhecimento técnico-científico (Consórcio de Laboratórios de Referência para a Raiva) com os seguintes objetivos: fortalecer a vigilância da raiva nas Américas; otimizar a capacidade de diagnóstico; harmonizar os métodos e unificar os critérios de interpretação dos resultados utilizados nos diferentes laboratórios.

Embora os métodos sorológicos que utilizam anticorpos policlonais permitam diferenciar o vírus da raiva dos outros *Lyssavirus*, eles só conseguem estabelecer ligeiras diferenças entre os subtipos do vírus clássico da raiva. Os métodos de caracterização antigênica e genética permitem a identificação das variantes responsáveis por episódios e por casos individuais tanto de humanos como de animais.

 $\mathbf{I}$ 

Os anticorpos monoclonais permitem análises antigênicas comparativas das variantes do vírus da raiva. A reatividade é determinada com a utilização de um painel de anticorpos monoclonais específicos para epítopos da nucleoproteína viral e é visualizada pela coloração fluorescente. O painel de anticorpos monoclonais antinucleoproteína tem se mostrado adequado tanto para possibilitar a máxima diferenciação entre os vírus da raiva importantes, do ponto de vista da saúde pública, como para a distribuição e a transmissão entre as diferentes espécies selvagens.

A caracterização das variantes tem sido muito útil também para que se entenda a epidemiologia da raiva humana, sobretudo nas situações em que não há evidências de exposição ao vírus, como, por exemplo, em regiões onde a raiva canina esteja controlada.

O uso exclusivo de anticorpos monoclonais, no entanto, apresenta certas limitações. Por exemplo, a diversidade das variantes presentes em morcegos não hematófagos não é totalmente explicada com os anticorpos monoclonais existentes. A análise genômica é, evidentemente, mais adequada, pois proporciona informações mais detalhadas sobre a relação evolutiva dos isolados, as mudanças espaciais e temporais que se podem produzir e a semelhança entre os isolados.

Dependendo dos objetivos da análise e do grau de relação das variantes, é preferível a análise das seqüências totais ou parciais do gene N, altamente conservado; do gene G, de divergência intermediária; ou do gene P e da região intergênica G-L, altamente divergentes.

A análise genética se realiza mediante a reação de polimerização em cadeia e a análise dos produtos da amplificação.

A aplicação da tipificação antigênica e genética na vigilância da raiva na América Latina e no Caribe é essencial para melhorar os atuais programas de controle da doença. O conhecimento da fonte de novos focos de raiva canina e a identificação das espécies silvestres – que mantêm os ciclos silvestres de transmissão da raiva – possibilitam uma melhor utilização dos recursos de saúde pública.

Na atualidade, é o CDC (de Atlanta, USA), como Centro Colaborador da Organização Mundial da Saúde para a investigação e a referência da raiva, que proporciona aos países da América Latina o painel de oito anticorpos monoclonais anti-N. O uso do mesmo painel tem a vantagem de permitir a comparação dos resultados obtidos por diferentes grupos de pesquisa.

No Brasil, o Instituto Pasteur de São Paulo vem utilizando tal técnica, que tem permitido determinar a distribuição geográfica das variantes antigênicas do vírus da raiva, descrever novas variantes e identificar variantes conhecidas em novos hospedeiros, informações muito úteis para a vigilância epidemiológica da raiva no Brasil.

Têm sido demonstradas algumas limitações da análise antigênica com um pequeno número de anticorpos monoclonais, visto que pequenos erros na interpretação de uma reação positiva ou negativa com um dos anticorpos monoclonais podem proporcionar um padrão antigênico diferente, o que poderia conduzir à identificação incorreta de um reservatório ou de um novo padrão de reação. Por tal razão, a tipificação antigênica, quando fornece resultados inesperados, deve ser complementada com o seqüenciamento genético.

No Brasil, foram encontradas quatro variantes: variante 2, própria dos cães; variante 3, própria do morcego hematófago *Desmodus rotundus*; variante 4, própria do morcego insetívoro *Tadarida brasiliensis;* e variante 6, própria do morcego insetívoro *Lasiurus cinereus.*

Foram encontradas também diversas outras variantes, que foram denominadas não compatíveis com o painel de monoclonais estabelecido para estudos das cepas isoladas nas Américas, com especial destaque para uma nova variante isolada em sagüis do tufo branco (*Callithrix jacchus*) e em humanos, nos estados do Ceará e do Piauí, bem como outras isoladas em morcegos insetívoros.

#### **1.7 Estudos genéticos com o vírus rábico**

A tipificação genética de uma determinada amostra de vírus rábico pode ser feita com a determinação da seqüência de um pequeno segmento de seu genoma e a comparação da seqüência com outras derivadas de diversas amostras de vírus rábico, disponíveis em bancos de dados internacionais, como, por exemplo, o *GenBank*.

Para tanto, o primeiro passo a ser cumprido é amplificar, em uma escala de bilhões de vezes, o segmento de eleição e isolá-lo do material genético pertencente a outros microorganismos presentes na amostra ou mesmo ao próprio hospedeiro do qual se colheu a amostra. A amplificação é conseguida por meio de uma reação desenvolvida no início dos anos 80 e que ficou conhecida como reação em cadeia pela polimerase (PCR), na qual uma enzima que sintetiza cadeias de DNA (DNA-polimerase), a partir de um DNA molde, presente na amostra, faz cópias de um determinado segmento de DNA, cujas localização e extensão são determinadas por um par de cadeias curtas de DNA sintetizadas artificialmente em laboratório, par denominado "*primers*", que irá reagir de modo específico, única e exclusivamente com o gene ou o agente de interesse.

Ciclos de temperaturas permitem que o DNA-polimerase monte cópias do segmento delimitado pelos *primers* por meio da inserção das bases nitrogrenadas A, G, T, C. Ao final da reação, o fragmento de DNA amplificado pode ser observado por eletroforese em gel de agarose, quando aparece como uma banda de precipitação de DNA de um tamanho esperado.

Tal resultado é, por si só, suficiente para que se determine a presença de vírus rábico, mas não permite que se observe a composição do DNA amplificado em termos de seqüências de nucleotídeos. Assim, para que se atinja esse nível de dissecção, o material amplificado é submetido a uma segunda reação bioquímica, a reação de seqüenciamento de DNA, mediante a adição de bases A, T, G e C modificadas e marcadas com cores. Uma vez terminada a reação, o equipamento conhecido como seqüenciador de DNA é capaz de "ler" as cores e apresentá-las, finalmente, sob a forma de uma seqüência de DNA que pode, agora, ser utilizada para a tipificação molecular por meio da construção de uma árvore filogenética, uma representação gráfica das relações existentes entre diversas amostras de vírus rábico.

Uma questão fundamental na tipificação molecular reside na escolha do segmento ou do gene a ser focalizado. No vírus rábico, são encontrados cinco genes, um para cada uma das proteínas: N para a nucleoproteína, P para a fosfoproteína, M para a proteína de matriz, G para a glicoproteína e L para a RNA-polimerase. Desses genes, a menor variabilidade é encontrada no N: por exemplo, sabese que a similaridade dos aminoácidos codificados por tal gene é de 98 a 99,6% em amostras fixas. Isso torna o gene N o alvo de eleição para a tipificação molecular de uma dada amostra de vírus rábico: o gene N é tão conservado e estável que pequenas variações encontradas em sua seqüência serão compartilhadas por variantes que têm características em comum, como, por exemplo, o hospedeiro (morcego, cão, etc.), o ciclo de transmissão (silvestre, aéreo, rural ou urbano), a região de onde provém a amostra ou mesmo a época em que a amostra foi detectada.

A tipificação antigênica, por meio da imunofluorescência indireta, com utilização de anticorpos monoclonais, é uma técnica específica, sensível e extremamente rápida, mas impossível de ser realizada em amostras com volume muito pequeno, autolisadas ou em decomposição avançada, além de ter um poder discriminatório limitado, desvantagens que podem, seguramente, ser contornadas com a tipificação molecular.

#### **1.8 Sintomatologia**

A sintomatologia varia conforme o animal infectado. Assim, serão apresentadas considerações sobre a sintomatologia em humanos, cães, gatos, outros animais domésticos e animais silvestres.

#### **1.8.1 Humanos**

O período de incubação, na maioria dos casos, é de 2 a 12 semanas, podendo variar de 10 dias até 4 a 6 anos. Durante o período de incubação, o paciente apresenta-se absolutamente assintomático. A maior ou menor duração do período pode depender da dose de vírus injetada pela mordedura, do lugar desta e da gravidade da lesão, sendo mais longo o período quanto mais distante do sistema nervoso central localizar-se a lesão.

A doença inicia-se com alterações de comportamento, sensação de angústia, cefaléia, pequena elevação de temperatura, mal-estar e alterações sensoriais imprevistas, com freqüência relacionadas ao local da mordedura. O paciente costuma sentir dor e irritação na região lesionada. Na fase seguinte, de excitação, surge hiperestesia de uma extrema sensibilidade à luz e ao som, dilatação das pupilas e aumento da salivação. Conforme a doença progride, surgem espasmos nos músculos da deglutição e a bebida é recusada por contrações musculares. A disfunção de deglutição observa-se na maioria dos doentes, muitos dos quais apresentam contrações espasmódicas laringofaríngeas à simples visão de um líquido e se abstêm de deglutir a sua própria saliva (hidrofobia). Também podem ser observados espasmos dos músculos respiratórios e convulsões generalizadas. A fase de excitação pode ser predominante até a morte ou ser substituída por uma fase de paralisia generalizada. Em alguns casos, a fase de excitação é muito curta e, em quase todo o curso da doença, predomina a sintomatologia paralítica. Tal fato ocorre, principalmente, quando a espécie transmissora é o morcego. A doença dura de dois a seis dias ou mais e quase sempre termina com a morte, que é atribuída à falência das funções vegetativas centrais básicas e, muitas vezes, ocorre em função da miocardite rábica concomitante.

A raiva em animais manifesta-se de duas formas: a raiva furiosa e a raiva paralítica ou muda, de acordo com a sintomatologia nervosa apresentada.

#### **1.8.2 Cães**

O período de incubação é, em geral, de 15 dias a 2 meses. Na fase prodrômica, os animais apresentam mudança de comportamento, escondem-se em locais escuros ou mostram uma agitação inusitada. A excitabilidade reflexa fica exaltada e o animal se sobressalta ao menor estímulo. Observa-se a ocorrência de anorexia, irritação ou prurido na região de penetração do vírus e uma ligeira elevação da temperatura. Após um a três dias, ficam acentuados os sintomas de excitação. O cão se torna agressivo, com tendência a morder objetos, outros animais, o homem (inclusive o seu proprietário) e morder a si mesmo, muitas vezes provocando graves ferimentos. A salivação torna-se abundante, uma vez que o animal é incapaz de deglutir sua saliva, em virtude da paralisia dos músculos da deglutição. Há alte-

ração do seu latido, que se torna rouco ou bitonal, devido à paralisia parcial das cordas vocais. Os cães infectados pelo vírus rábico têm propensão de abandonar suas casas e percorrer grandes distâncias, durante a qual podem atacar outros animais, disseminando, dessa maneira, a raiva. Na fase final da doença, é freqüente observar convulsões generalizadas, que são seguidas de incoordenação motora e paralisia do tronco e dos membros.

A forma muda se caracteriza por predomínio de sintomas do tipo paralíticos, sendo a fase de excitação extremamente curta ou imperceptível. A paralisia começa pela musculatura da cabeça e do pescoço; o animal apresenta dificuldade de deglutição e suspeita-se de "engasgo", quando então seu proprietário tenta ajudá-lo, expondose à infecção. A seguir, vêm a paralisia e a morte.

#### **1.8.3 Gatos**

Na maioria das vezes, a doença é do tipo furioso, com sintomatologia semelhante à raiva canina.

**Observação:** especial atenção se deve dar a outras sintomatologias que podem ocorrer quando a raiva em cães e gatos for transmitida por morcegos, fato que vem ocorrendo em algumas regiões do país.

#### **1.8.4 Bovinos**

Na raiva transmitida por morcegos hematófagos (*Desmodus rotundus)*, o período de incubação é geralmente mais longo, com variação de 30 a 90 dias ou até mais. A sintomatologia predominante é da forma paralítica. Os animais infectados se afastam do rebanho, apresentam as pupilas dilatadas e os pêlos eriçados. É possível observar, também, lacrimejamento, catarro nasal e movimentos anormais das extremidades posteriores. Os acessos de fúria são raros, podendo se observar, no entanto, inquietação, tremores musculares e hipersensibilidade no local da mordedura, de modo que os animais podem até provocar autodilacerações. Com a evolução da doença, observam-se contrações tônico-clônicas e incoordenação motora; os animais apresentam dificuldade de deglutição e param de ruminar. Os sinais de paralisia aparecem entre o segundo e terceiro dia após o

início dos sintomas, sendo a duração da doença, geralmente, de dois a cinco dias.

#### **1.8.5 Outros animais domésticos**

A sintomatologia da raiva em eqüídeos, ovinos e caprinos é bastante semelhante à dos bovinos. Depois de um período de excitação com duração e intensidade variáveis, apresentam sintomas paralíticos, que dificultam a deglutição e provocam incoordenação das extremidades. Muitos animais apresentam alteração de comportamento e realizam a ingestão de objetos estranhos. Em suínos, a enfermidade inicia-se, geralmente, com sintomas de excitabilidade. Os animais se apresentam agressivos, à semelhança do que ocorre nos cães.

#### **1.8.6 Animais silvestres**

A raiva ocorre naturalmente em muitas espécies de canídeos e outros mamíferos. Com base em estudos epidemiológicos, considera-se que os lobos, as raposas, os coiotes e os chacais são os mais susceptíveis. Os morcegos (hematófagos ou não hematófagos), os "mapaches" e as "mangostas" apresentam um grau menor de susceptibilidade. A sintomatologia dos canídeos silvestres é, na maioria das vezes, do tipo furiosa, semelhante à dos cães.

Nos morcegos pode ocorrer uma fase de excitabilidade seguida de paralisia, principalmente das asas, o que faz que esses animais deixem de voar. Deve-se suspeitar, portanto, de morcegos (hematófagos ou não) encontrados em locais e horas não habituais e que não sejam capazes de se desviar de obstáculos interpostos à sua trajetória.

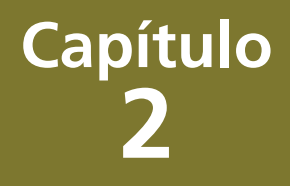

# **Biossegurança**

#### **2.1 Classes de risco biológico**

Consideram-se agentes de risco biológico as bactérias, os fungos, os parasitas e os vírus, entre outros. Tais agentes podem ser distribuídos em quatro classes de risco, segundo alguns critérios:

- • patogenicidade do microorganismo infectante;
- concentração;
- volume;
- virulência;
- formação de aerossóis;
- modos de transmissão;
- disponibilidade de medidas profiláticas e de tratamentos eficazes;
- endemicidade.

Para a manipulação dos microorganismos pertencentes a cada uma das quatro classes de risco, devem ser atendidos alguns requisitos de segurança, conforme o nível de contenção necessário.

O nível de biossegurança 1 é adequado aos laboratórios que efetuam técnicas básicas e envolvam agentes bem caracterizados, ou seja, que apresentam escasso risco individual e comunitário, com pouca probabilidade de provocar enfermidades humanas ou enfermidades de importância veterinária nos animais.

O nível de biossegurança 2 é destinado ao trabalho com microorganismos que apresentam risco individual moderado e risco comunitário limitado. Nos laboratórios são manipulados agentes patogênicos que podem provocar enfermidades humanas ou enfermidades animais, mas que têm poucas probabilidades de acarretar um risco grave para o pessoal de laboratório, a comunidade, os animais e o meio ambiente.

O nível de biossegurança 3 é o que tem risco individual elevado e baixo risco comunitário. Manipulam-se neste nível agentes patogênicos que podem provocar enfermidades humanas ou animais graves, podendo se propagar de uma pessoa infectada a outra.

O nível de biossegurança 4 é aplicável para laboratórios onde são manipulados microorganismos que apresentam elevado risco individual e comunitário: trata-se de agentes patogênicos que podem provocar enfermidades graves nas pessoas, nos animais e ainda podem se propagar facilmente de um indivíduo a outro, direta ou indiretamente, sem que haja profilaxia ou tratamento.

#### **2.2 Medidas básicas de biossegurança**

Em consonância com a classe de risco dos microorganismos manipulados, os laboratórios devem estabelecer um programa de biossegurança que terá por finalidade aperfeiçoar e disciplinar os trabalhos, objetivando minimizar os riscos mediante a execução de efetiva prevenção de acidentes. De acordo com as Diretrizes Gerais para o Trabalho em Contenção com Material Biológico do Ministério da Saúde, os *Rhabdovirus*, incluindo o vírus da raiva (amostras de vírus fixo), estão classificados como classe de risco 2, e os *Rhabdovirus* vírus da raiva (amostras de rua) estão classificados como classe de risco 3.

Algumas práticas tipo padrão e especiais são aplicáveis aos agentes designados para o nível de biossegurança 2:

- Nunca pipetar com a boca; devem ser utilizados dispositivos mecânicos.
- Não comer, beber ou fumar na área de trabalho do laboratório.
- Não armazenar alimentos nem bebidas nas áreas de trabalho.
- Não aplicar maquiagem, nem usar adereços.
- Usar os equipamentos de proteção individual, como aventais ou jalecos, protetores faciais, máscaras, óculos de proteção, luvas, sapatilhas descartáveis, entre outros.
- • Limitar ou restringir o acesso ao laboratório.
- • Proibir a entrada de crianças na área de trabalho do laboratório.
- • Não permitir a entrada de animais que não tenham relação com os trabalhos que estejam sendo realizados.
- • Realizar cuidadosamente todos os procedimentos, a fim de minimizar a criação de borrifos ou aerossóis.
- • Descontaminar as superfícies de trabalho com agentes desinfetantes adequados ao final do trabalho e após qualquer vazamento ou borrifada de material viável.
- • Lavar as mãos após a manipulação de materiais viáveis, após a remoção das luvas e antes de sair do laboratório.
- • Colocar, na entrada do laboratório, o símbolo de risco biológico.
- • Descontaminar os resíduos produzidos antes que sejam descartados. Os materiais que devem ser descontaminados fora do próprio laboratório deverão ser colocados em recipientes à prova de vazamentos e hermeticamente fechados, para que sejam transportados.
- • Utilizar cabines de segurança biológica, mantidas de maneira adequada, sempre que sejam realizados procedimentos com elevado potencial de criação de aerossóis ou quando altas concentrações ou grandes volumes do agente infeccioso forem manipulados.
- Descartar os materiais perfurocortantes (tais como agulhas, lâminas, lamínulas, tubos quebrados e outros materiais utilizados) em recipientes de paredes rígidas, devidamente identificados.
- • Assegurar-se de que as saídas de emergência se encontrem livres de obstáculos.
- Manter extintores para diferentes tipos de fogo, com seu correspondente controle periódico, assim como ter o número de telefone dos bombeiros em lugar visível.
- • Manter a obrigatoriedade da vacinação anti-rábica preventiva para todo o pessoal de laboratório e controlar periodicamente o título de anticorpos neutralizantes.

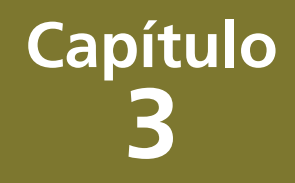

## **Colheita e envio das amostras para diagnóstico laboratorial**
# **3.1 Colheita do material**

A raiva é uma doença que se apresenta de forma variável nas diferentes espécies de mamíferos, razão pela qual todo animal suspeito deve ter o sistema nervoso central coletado e enviado, em condições adequadas, ao laboratório de diagnóstico, para a confirmação de uma suspeita clínica. O laboratório de diagnóstico deverá receber amostras em bom estado de conservação, devidamente identificadas e com ficha de remessa de material suficientemente elucidadora.

O material para diagnóstico laboratorial deverá ser encaminhado da seguinte maneira:

- A) material de animais silvestres: os animais deverão ser encaminhados inteiros, de forma a permitir sua perfeita identificação;
- B) material de cães e gatos: deverá ser encaminhado com a cabeça inteira ou com o sistema nervoso central coletado;
- C) material de bovinos, eqüídeos e outros: deverá ser encaminhado com o sistema nervoso central coletado.

É importante, em cães e carnívoros silvestres, a realização do diagnóstico diferencial da raiva e da cinomose. Entre bovinos, a necessidade do estabelecimento de um sistema de vigilância epidemiológica da encefalopatia espongiforme dos bovinos (EEB) possibilita que as amostras negativas para raiva, em especial o tronco encefálico, sejam encaminhadas para os laboratórios credenciados pelo Ministério da Agricultura, Pecuária e Abastecimento.

À semelhança do que ocorre com a espécie bovina, um diagnóstico negativo para raiva em eqüinos que apresentaram sintomas de encefalites, de igual forma, exige o direcionamento dessas amostras para o diagnóstico diferencial da encefalomielite eqüina tipos leste, oeste e venezuelana e, mais recentemente, para febre do Nilo Ocidental.

## **3.2 Necropsia**

A sala de necropsia deve ser localizada em área de circulação restrita e, se possível, próxima à área de acondicionamento dos resíduos sólidos de saúde. É necessário que as carcaças ou as cabeças dos animais sejam colocadas em sacos apropriados para resíduos infectantes e colocadas em câmara fria (-20°C) até o seu recolhimento para a incineração, quando não for possível sua descontaminação no local.

O necropsista deverá ser imunizado e devidamente treinado, para a perfeita coleta do sistema nervoso central ou de seus fragmentos, e deverá embalar corretamente o material, para que este chegue ao laboratório em condições de ser processado e não apresente, durante o transporte, risco às pessoas que o manipulem.

# **3.2.1 Materiais para necropsia:**

*3.2.1.1 Equipamentos de proteção individual:*

- toucas/gorros;
- protetor facial;
- máscara:
- • óculos de proteção;
- batas cirúrgicas;
- • avental longo oleado, de borracha ou material similar;
- • luvas de borracha com punho longo;
- • botas de borracha.

# *3.2.1.2 Instrumentais:*

- • morsa para contenção adequada da cabeça do animal;
- bisturi;
- faca de dissecação;
- • serra de arco e lâminas para substituição;
- cinzel:
- • tesouras cirúrgicas de ponta reta e curva;
- • pinças de dissecação ("dente de rato");
- • pedra de afiar.

Observação: as serras elétricas são desaconselhadas, pois produzem aerossóis.

#### **3.3 Colheita da amostra**

Para a adequada colheita do material para o diagnóstico da raiva, a cabeça do animal deve ser fixada e os passos ilustrados a seguir devem ser obedecidos.

#### **Figura 2. Fixação da cabeça do animal para colheita do SNC**

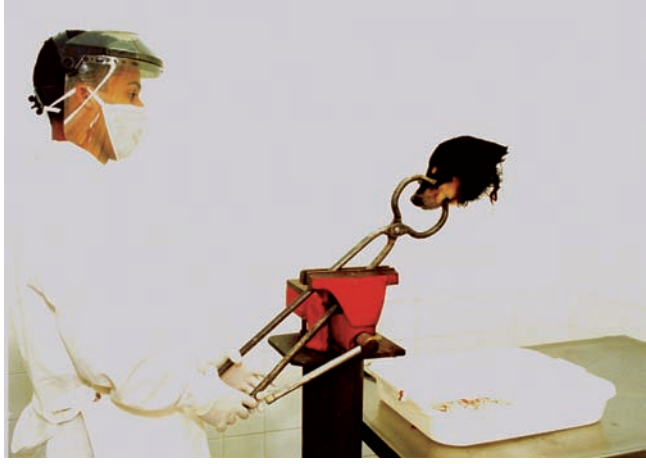

Fonte: Instituto Pasteur

 $\mathbf{I}$ 

#### **Figura 3. Corte da linha mediana da caixa craniana: ao longo da linha média do crânio, faz-se um corte, dos olhos até a base do crânio, que atravesse a pele e as fáscias**

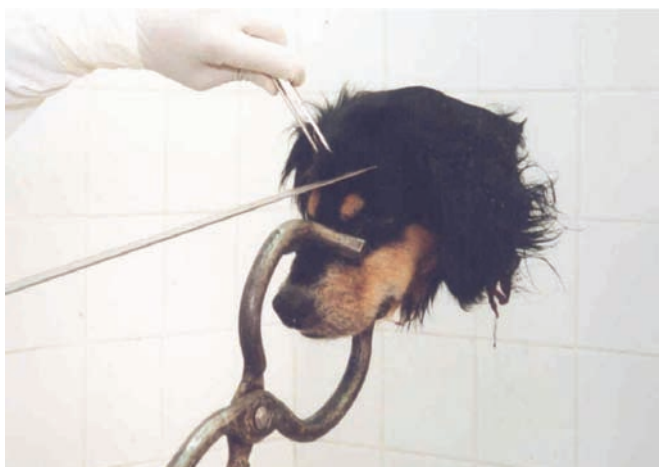

Fonte: Instituto Pasteur

**Figura 4. Dissecação dos músculos da cabeça: rebatem-se os músculos e tecidos até que se exponha a calota craniana**

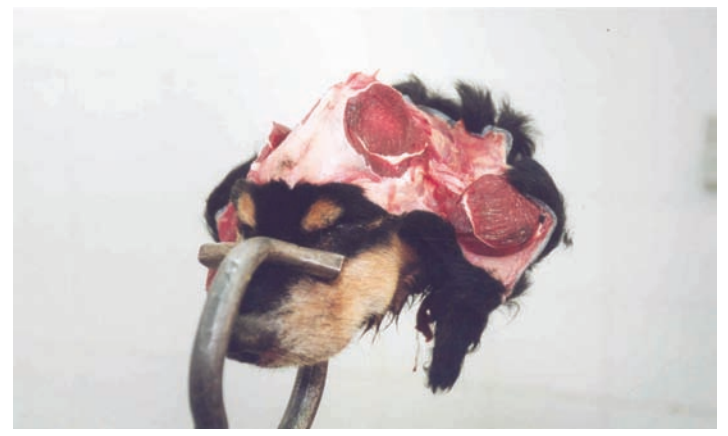

Fonte: Instituto Pasteur

 $\overline{\phantom{a}}$ 

#### **Figura 5. Cortes da caixa craniana: com a serra, fazemse dois cortes, do forâmen occipital ao osso frontal**

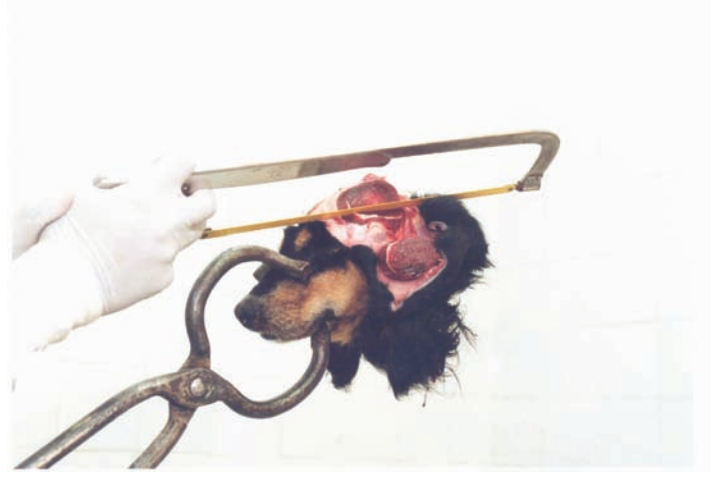

Fonte: Instituto Pasteur

#### **Figura 6. Com a serra, fazem-se cortes longitudinais, rebatendo o osso com o cinzel e deixando o encéfalo exposto**

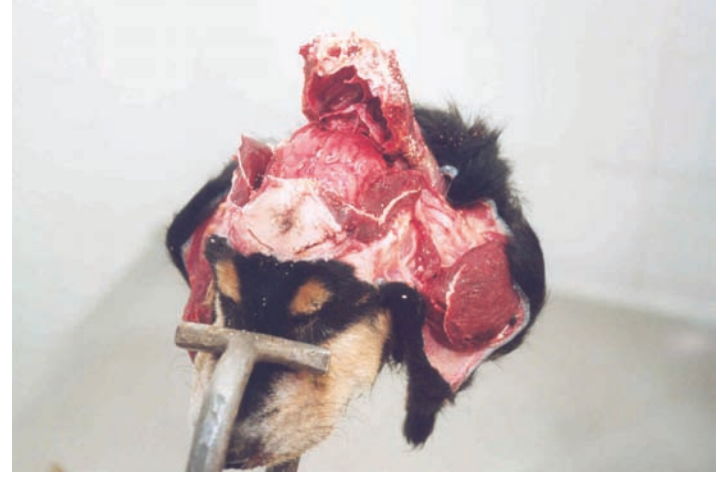

Fonte: Instituto Pasteur

 $\overline{1}$ 

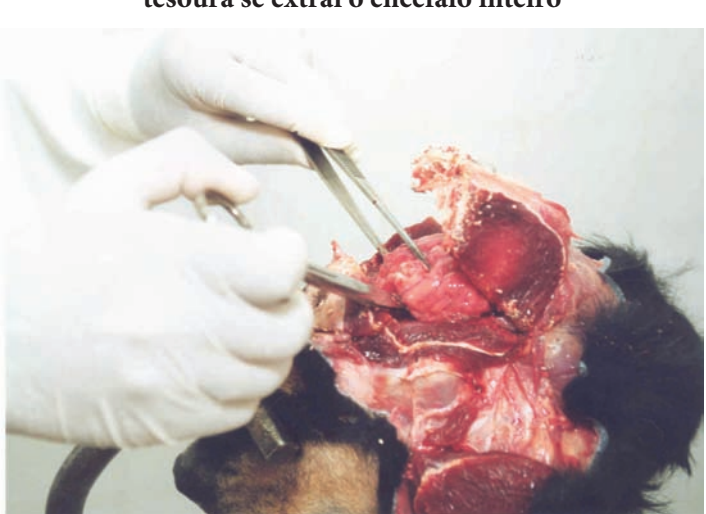

**Figura 7. Com a pinça de dissecação e a tesoura se extrai o encéfalo inteiro**

Fonte: Instituto Pasteur

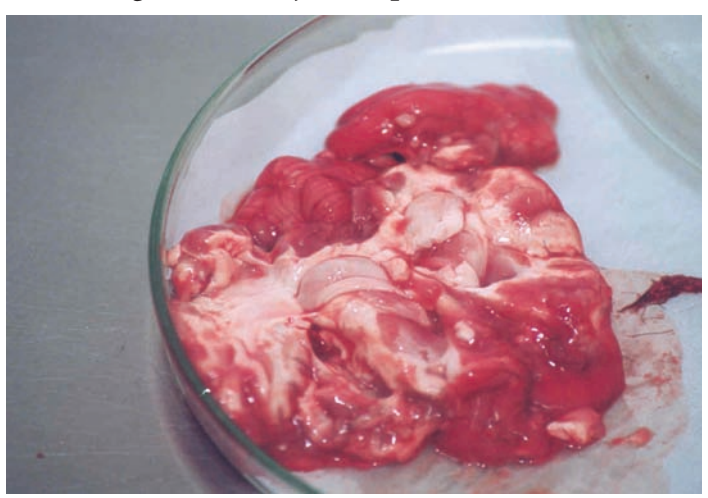

#### **Figura 8. Extração completa do encéfalo**

Fonte: Instituto Pasteur

# **3.4 Acondicionamento e preparo da amostra para encaminhamento**

A amostra deve ser encaminhada ao laboratório em condições de refrigeração, se a previsão de envio for de até 24 horas. O material deve ser colocado em um frasco com tampa de rosca, de boca larga e de capacidade maior do que o tamanho da amostra. O recipiente deve ser hermeticamente fechado, de maneira a não haver vazamento de fluidos e contaminação dos manipuladores. O frasco deve ser identificado de maneira clara e visível e ser colocado em isopor com gelo suficiente para manter a amostra refrigerada durante o transporte.

Nos casos em que a previsão de envio situar-se entre 24 a 48 horas, a amostra deve ser congelada e embalada da mesma forma já relatada.

Em regiões onde houver dificuldades para manter as amostras congeladas ou sob refrigeração, estas devem ser colocadas em uma mistura de glicerina a 50%, com salina estéril tamponada, observando-se os procedimentos já citados em relação ao vazamento e à vedação do frasco.

Na embalagem externa, deve constar o nome do laboratório de destino, com seu endereço completo, bem como o órgão remetente e seu endereço.

A amostra deve ser acompanhada de uma ficha de remessa com os dados epidemiológicos.

**Observação:** para que o resultado laboratorial permita a rápida adoção de ações de controle, as amostras coletadas de animais suspeitos devem ser rapidamente encaminhadas ao laboratório de diagnóstico.

# **3.5 Sugestão de informações para a ficha de remessa de amostras para o laboratório de diagnóstico de raiva**

Modelo de ficha de remessa de amostras

#### **Solicitação de exame laboratorial para diagnóstico de raiva**

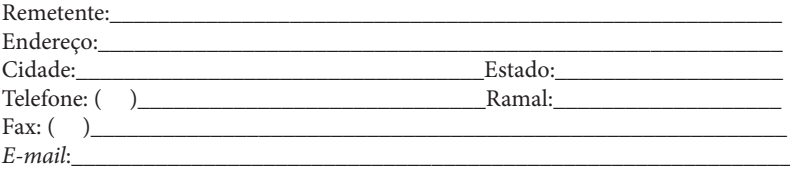

#### **Identificação do animal:**

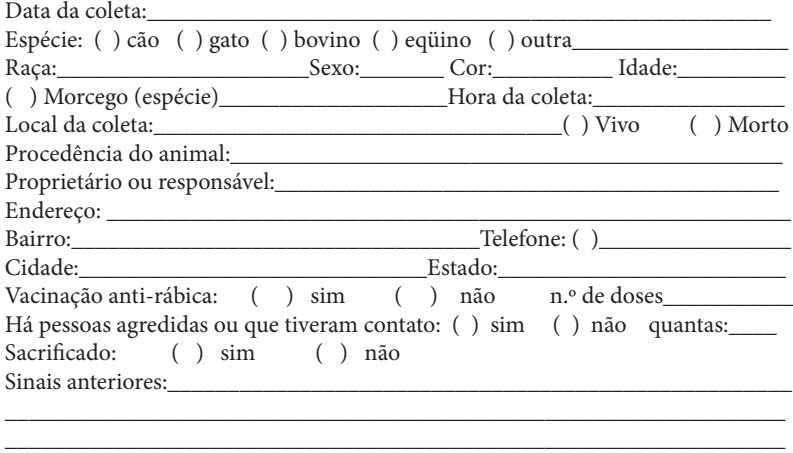

\_\_\_\_\_\_\_\_\_\_\_\_\_\_\_\_\_\_\_\_\_\_\_\_\_\_\_\_\_\_\_\_\_\_ Responsável pela solicitação

**Observação:** por favor, preencha a ficha com letra de forma e coloque a identificação nas amostras.

Endereço para o envio da amostra: Alameda Rodrigues, 416 – Cerqueira César, São Paulo (SP) – CEP: 01418-000.

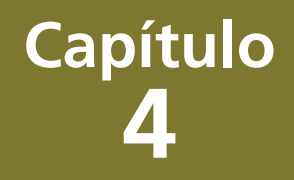

# **Diagnóstico laboratorial**

Quando a amostra chegar ao laboratório, esta deve ser registrada de acordo com os critérios do setor de recepção de cada laboratório.

# **4.1 Técnica histológica (coloração de Sellers)**

Consiste na coloração de impressões de diferentes porções do sistema nervoso central com o corante de Sellers e na pesquisa (por meio de microscopia ótica comum) da presença de inclusões patognomônicas da infecção rábica denominadas corpúsculos de Negri, que são concentrações de proteínas virais que se localizam no citoplasma da célula infectada.

As impressões de fragmentos do tecido nervoso devem ser feitas levemente em uma área de 3cm<sup>2</sup>. As mesmas porções utilizadas para a impressão devem ser reservadas para a prova biológica (em camundongos ou células). Tal técnica, quando realizada por profissional experiente, proporciona uma sensibilidade de até 90%.

## **4.1.1 Materiais necessários**

#### *4.1.1.1 Equipamentos:*

• microscópio óptico comum.

#### *4.1.1.2 Reagentes***:**

- álcool metílico absoluto;
- azul de metileno:
- fucsina básica;
- • óleo de imersão.

#### *4.1.1.3 Materiais diversos:*

- • lâminas de vidro para microscopia;
- • placas de Petri;
- • espátulas de madeira;
- papéis de filtro;
- tesouras e pinças;
- • suportes para coloração.

*4.1.1.4 Corante:*

• Solução-mãe:

Azul de metileno: 10g de azul de metileno + 1.000ml de álcool metílico.

Fucsina básica: 5g de fucsina básica + 500ml de álcool metílico.

Preparo do corante de Sellers:

2 partes da solução de azul de metileno + 1 parte da solução de fucsina básica.

Após a mistura das duas soluções, o corante deve ser envasado em frasco âmbar com tampa esmerilhada. Deixe-o maturar por 48 horas.

- • Ajustes do corante de Sellers:
- A) Após a maturação, convém realizar uma coloração de prova.
- B) Se a impressão ficar avermelhada, devem ser adicionadas gotas da solução de azul de metileno.
- C) Se os corpúsculos de Negri aparecerem com uma cor castanha e as células com um azul muito intenso, deve-se fazer o ajuste com gotas da solução de fucsina básica.

#### **4.1.2 Coloração**

Quando a amostra for conservada em glicerina, os decalques produzidos serão insatisfatórios, por causa das dificuldades na aderência. Para se retirar a glicerina do tecido nervoso, é necessária sua lavagem com salina, agitando-se suavemente o preparo com movimentos rotatórios. A lavagem deverá ser repetida sucessivas vezes.

- A) Prepare lâminas com impressões de fragmentos de hipocampo, cerebelo, córtex e medula (figura 9). As impressões devem ser extremamente finas e, quando houver necessidade, o excesso pode ser retirado com papel filtro.
- B) Submerja as lâminas no corante de Sellers por aproximadamente cinco segundos (figura 10).
- C) Lave as lâminas, rapidamente, em água corrente e seque-as à temperatura ambiente (figura 11).

#### **Figura 9. Preparo de impressões do sistema nervoso central em lâminas**

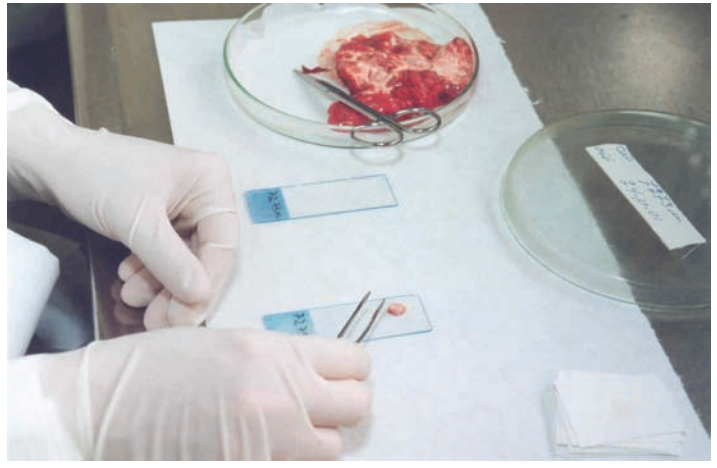

Fonte: Instituto Pasteur

 $\mathbf{I}$ 

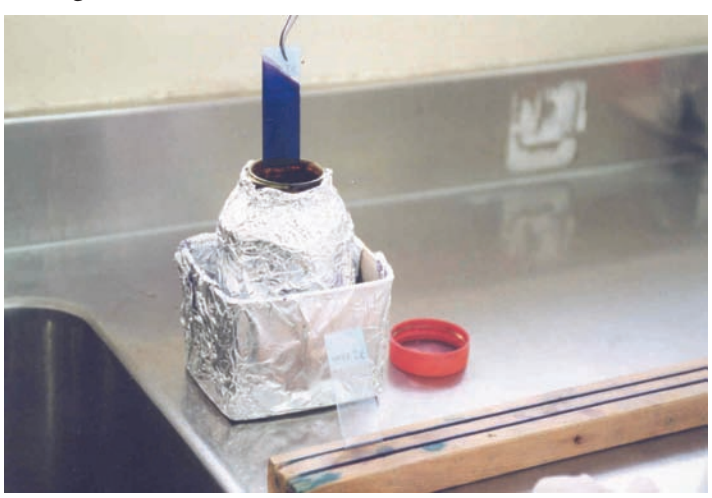

# **Figura 10. Imersão da lâmina no corante de Sellers**

Fonte: Instituto Pasteur

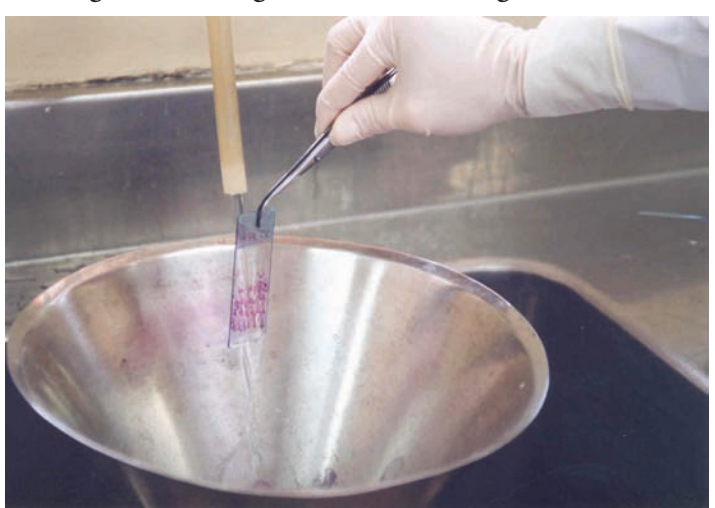

#### **Figura 11. Lavagem da lâmina em água corrente**

Fonte: Instituto Pasteur

 $\overline{\phantom{a}}$ 

#### **4.1.3 Leitura**

Os corpúsculos de Negri (figura 12) são encontrados principalmente no corno de Amon (hipocampo), nas células de Purkinje do cerebelo e na medula. Eles podem estar presentes, também, em um grande número de órgãos, porém nestas estruturas geralmente apresentam pequeno tamanho. Tais inclusões são acidófilas, com granulações basófilas.

O corante de Sellers demonstra os corpúsculos de Negri diferenciados com coloração arroxeada e estrutura interna azul-escura no citoplasma celular, que é corado em rosa.

Quando o tecido cerebral está em decomposição, geralmente a impressão torna-se avermelhada ou azulada; porém, os corpúsculos de Negri mantêm sua coloração.

A utilização da coloração de Sellers permite a realização de um diagnóstico diferencial entre raiva e cinomose, visto que a infecção pelo vírus da cinomose determina a formação de inclusões de Lentz (figura 13), que são intracitoplasmáticas ou intranucleares e basófilas e possuem estrutura homogênea. Ressalta-se que o vírus que causa a cinomose pertence à família *Paramyxoviridae*, gênero *Morbillivirus.*

#### **Figura 12. Inclusões de Negri no citoplasma de neurônios infectados pelo vírus da raiva e no meio extracelular**

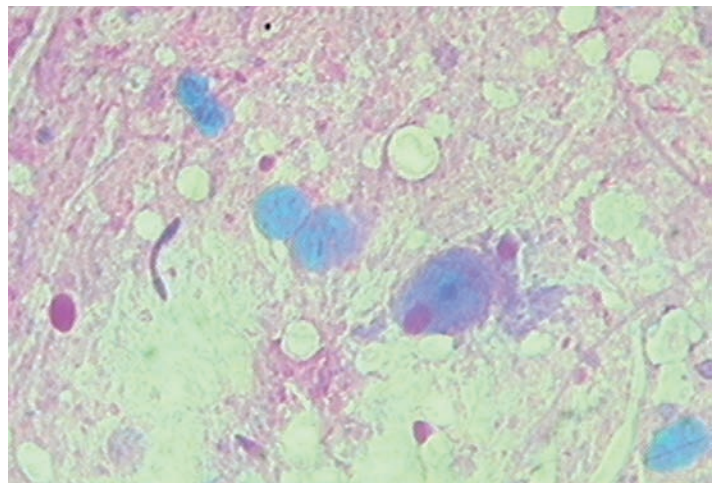

Fonte: Instituto Pasteur

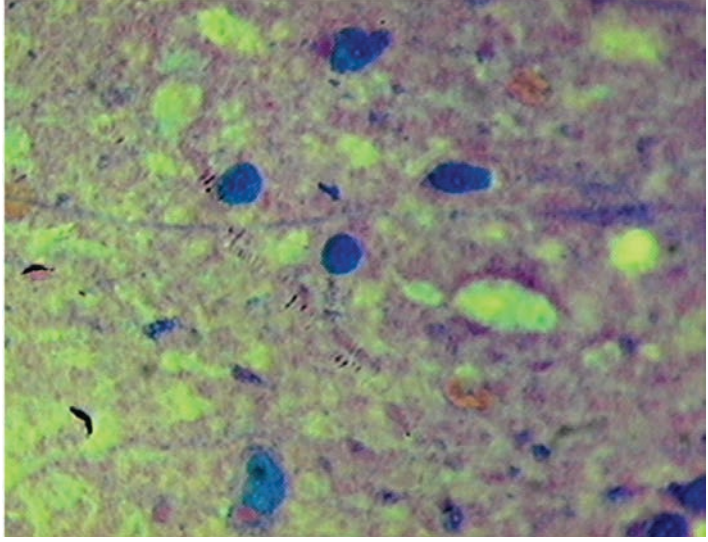

#### **Figura 13. Inclusões de Lentz no neurônio infectado pelo vírus da cinomose**

Fonte: Instituto Pasteur

#### **4.2 Técnica de imunofluorescência direta**

A técnica de imunofluorescência direta com utilização de anticorpos fluorescentes (imunoglobulinas anti-rábicas marcadas com isotiocianato de fluoresceína = conjugado anti-rábico) se constitui em um método rápido, sensível e específico de diagnosticar a infecção rábica em susceptíveis. A prova se baseia no exame microscópico de impressões de fragmentos de tecido nervoso "tratados" com conjugado específico e submetidos à luz ultravioleta. O antígeno rábico, reagindo com o conjugado e iluminado com luz ultravioleta (comprimento de onda de 260 nanômetros), emite uma luz esverdeada fluorescente.

A sensibilidade da imunofluorescência depende do espécime (espécie animal e grau de autólise) e da experiência do profissional de diagnóstico.

## **4.2.1 Materiais necessários**

#### *4.2.1.1 Equipamentos:*

- • microscópio de imunofluorescência;
- • estufa bacteriológica;
- • centrífuga refrigerada;
- • geladeira;
- • *freezer* a -200ºC;
- • balança;
- • destilador;
- • *timer*.

#### *4.2.1.2 Reativos:*

- • conjugado anti-rábico;
- • CVS (*challenge virus standard*);
- • cérebro de camundongo normal (sadio);
- acetona PA:
- glicerina PA;
- • cloreto de sódio (NaCL);
- fosfato de potássio monobásico ( $\text{KH}_{2}\text{PO}_{4}$ );
- fosfato de potássio dibásico ( $K_2{\text{HPO}_4}$ );
- • penicilina e estreptomicina ou gentamicina;
- • soro normal de coelho ou de eqüino não imunizados contra a raiva.

#### *4.2.1.3 Materiais diversos:*

- • pinças pequenas;
- • tesouras pequenas;
- • lâminas de vidro com extremidades foscas;
- lamínulas:
- • pipetas diversas;
- tubos diversos:
- estantes para tubos;
- • papel de filtro;
- • espátulas de madeira;
- • câmara úmida;
- • coplin (suporte para lâminas).

## *4.2.1.4 Procedimentos:*

- • Identifique as lâminas.
- • Corte fragmentos das diferentes porções do sistema nervoso central (SNC).
- • Toque ligeiramente o fragmento na lâmina, fazendo dois espaços de aproximadamente 1,5cm² cada, com impressões na mesma lâmina.

#### Observações:

- A) Para cães e gatos, recomenda-se fazer impressões do corno de Amon (hipocampo). Para herbívoros e animais silvestres, utilize fragmentos da medula, do cerebelo e do corno de Amon para as impressões.
- B) Utilize os fragmentos para o preparo do inóculo destinado à prova biológica.
- • Deixe secar a lâmina por aproximadamente 15 a 30 minutos.
- • Fixe a lâmina, no mínimo durante 30 minutos, em acetona a -20°C contida em coplin (este e a acetona devem ser mantidos permanentemente em congelador).
- • Retire a lâmina da acetona e deixe-a escorrer e secar.
- • Após a secagem, caso não utilize as lâminas próprias para IF, faça um círculo em torno das impressões com esmalte, para reter o conjugado.
- • Cubra a impressão mais próxima da identificação com a diluição A (cérebro de camundongo normal + conjugado previamente titulado) e a impressão mais distante com a diluição B (CVS + conjugado previamente titulado).
- • Incube as lâminas por 30 minutos a 37°C em câmara úmida.
- • Enxágüe as lâminas com solução salina tamponada (pH entre 7,2 a 7,5), deixando-as por duas vezes submersas em salina durante dez minutos.
- • Enxágüe as lâminas com água destilada, para evitar a formação de cristais durante a secagem.
- • Seque as lâminas.
- • Adicione uma gota de glicerina tamponada (pH em 8,5).
- • Coloque lamínulas nas duas impressões, A e B.
- • Este mesmo procedimento deve ser feito com as lâminas de controle (material positivo e negativo para raiva). O material utilizado para controle positivo deve ser o cérebro de camundongos infectados com material de rua ou a própria amostra original positiva.

## **4.2.2 Leitura das lâminas**

Nas lâminas com a presença do antígeno poderão ser observadas estruturas de cor verde-maçã dotadas de brilho intenso. Os tamanhos destas inclusões podem ser variados: algumas são pequenas (chamadas de areia ou poeira antigênica) e outras apresentam o tamanho comparável ao dos corpúsculos de Negri.

Observação: não deverão ser observadas inclusões fluorescentes nas impressões com a diluição B (CVS + conjugado). Tal procedimento é importante para determinar a especificidade do teste e evitar o falso-positivo.

#### **4.2.3 Preparo do CVS (***Challenge Virus Standard***)**

- Prepare uma diluição que contenha  $1.000 \text{ DL}_5/\text{mL}$  do vírussemente.
- • Inocule 0,03mL, via intracerebral, em camundongos de 21 dias com peso de 11 a 14 gramas.
- Colete o sistema nervoso central dos camundongos quando a maioria deles estiver em fase final de paralisia (de cinco a seis dias).
- • Prepare uma suspensão a 20% com o diluente de vírus.
- • Centrifugue o preparo, em condições de refrigeração, a 2.500g durante dez minutos.
- • Coloque alíquotas em frascos apropriados, de acordo com a rotina laboratorial.
- • Mantenha o preparo em condições de congelamento, de preferência a -70°C.

Observação: o título do CVS produzido não deverá ser inferior a  $10^{5,0}$  DL<sub>50</sub> / 0,03mL, lembrando-se que o título de um  $10^{5,0}$  $DL<sub>50</sub>/0,03$ mL significa que nesta diluição (1:100.000) temos 1DL<sub>50</sub>.

## **4.2.4 Titulação do CVS ("trabalho")**

Todo lote de CVS trabalho produzido deverá ser titulado, para que se verifique a viabilidade do produto.

Exemplo:

- • A partir da suspensão 1:5 (20%) do lote de CVS trabalho produzido, faça uma diluição 1:2 e depois diluições sucessivas de 1:10.
- • Inocule dez camundongos por diluição (de 11 a 14 gramas ou recém-nascidos) a partir da diluição 10-5,0 a 10-8,0.
- • Observe os animais inoculados por 15 dias, anotando o número de animais mortos.

• Calcule o título do vírus por meio do método de Reed & Müench.

#### **4.2.5 Preparo do CCN (cérebros de camundongos normais)**

- Colete o sistema nervoso central de camundongos sadios.
- • Prepare uma suspensão a 20% com o diluente de vírus.
- • Centrifugue o preparo, em condições de refrigeração, a 2.500g, durante dez minutos.
- • Coloque alíquotas em frascos apropriados, de acordo com a rotina laboratorial.
- • Mantenha o preparo em condições de congelamento, de preferência a -70°C.

#### **4.2.6 Titulação do conjugado anti-rábico**

- • Dilua o conjugado, conforme o recomendado pelo laboratório produtor.
- • Prepare lâminas com material positivo com as identificações das diluições que devem ser testadas.
- • Prepare separadamente diluições duplas do conjugado com CVS e CCN.
- Deixe o preparo reagir, à temperatura ambiente, por aproximadamente 15 minutos.
- • Core as lâminas, conforme descrito na técnica de imunofluorescência direta.
- • Para melhor avaliação, utilize em cada diluição uma lâmina preparada com material negativo, além das positivas.

Quando o título do conjugado anti-rábico, sugerido pelo laboratório produtor, for maior ou igual a 1:100, sugere-se que seja realizada uma diluição inicial de 1:10 com solução salina tamponada para iniciar a titulação (tal diluição poderá ser aproveitada depois de estabelecido o título ideal).

Sugestões de diluições para titulação:

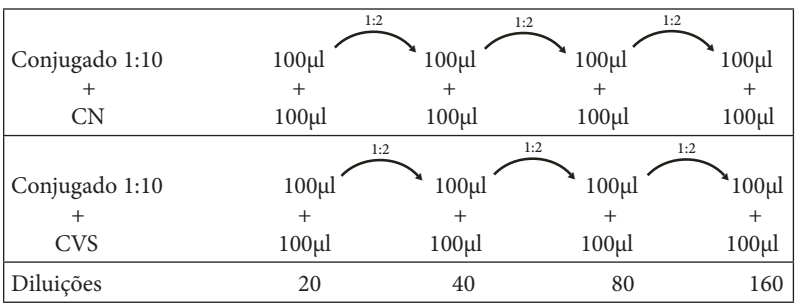

1.ª) Inicie a diluição em **1:2** (conjugado anti-rábico 1:10 e CN/ CVS) e continue com diluições seriadas em 1:2.

2.ª) Inicie a diluição em **1:3** (conjugado anti-rábico 1:10 e CN/ CVS) e continue com diluições seriadas em 1:2.

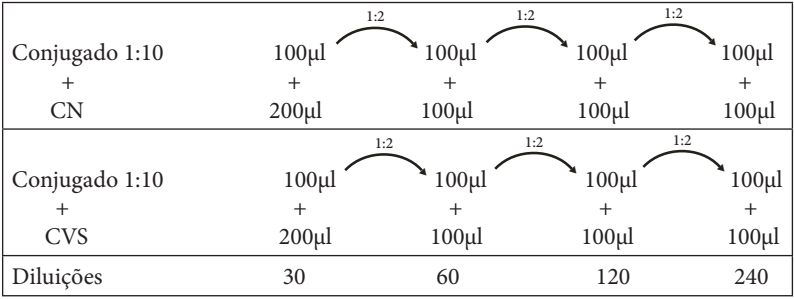

3.ª) Inicie a diluição em **1:5** (conjugado anti-rábico 1:10 e CN/ CVS) e continue com diluições seriadas em 1:2.

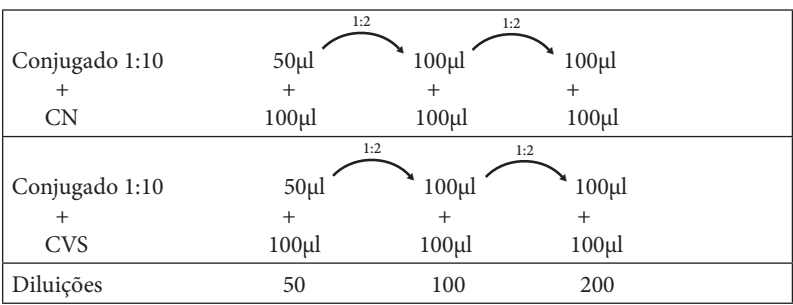

#### **4.2.7 Avaliação do conjugado**

- • Observe as lâminas à microscopia de fluorescência.
- • Determine a diluição ideal, observando a presença de inclusões, sua intensidade de coloração e a inexistência de coloração inespecífica (no campo com CCN + conjugado) e a total ausência de inclusões (no campo com CVS + conjugado).

A diluição determinada será o título de uso do conjugado. Mantenha o estoque do conjugado anti-rábico acondicionado de acordo com as recomendações do laboratório produtor.

#### **Figura 14. Lâmina com impressão de corno de Amon de animal infectado pelo vírus da raiva corado com conjugado anti-rábico fluorescente**

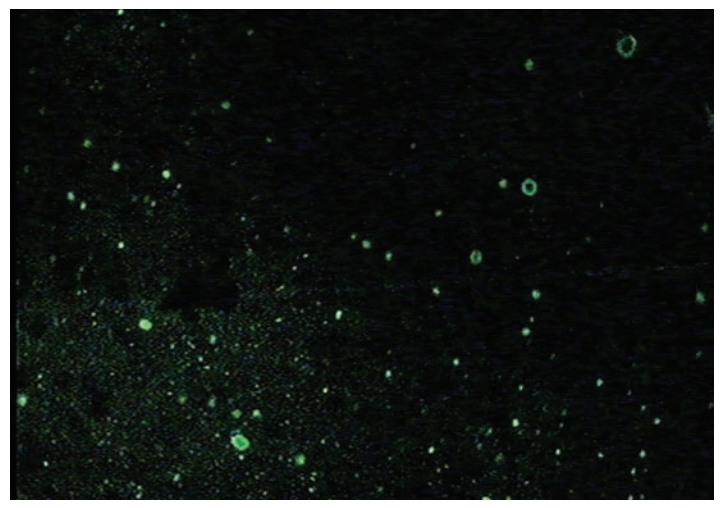

Fonte: Instituto Pasteur

 $\mathbf{I}$ 

#### **Figura 15. Lâmina com impressão de cerebelo de animal infectado com o vírus da raiva corado com conjugado anti-rábico fluorescente**

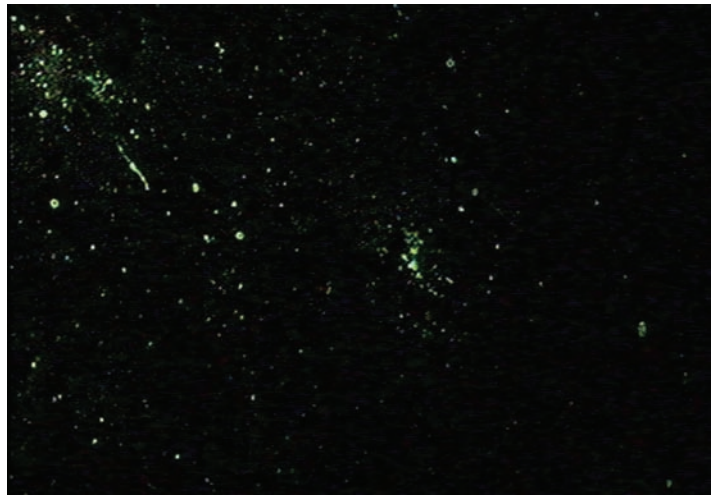

Fonte: Instituto Pasteur

#### **4.3 Prova para isolamento do vírus rábico em camundongos (prova biológica)**

Os animais de laboratório têm sido utilizados ao longo dos anos nos estudos de anatomia, fisiologia, imunologia, virologia e outros, procedimento que tem permitido importantes avanços no desenvolvimento da ciência e da tecnologia. A definição mais simplificada de um *biotério* é a de uma instalação que atenda às exigências do bemestar e da saúde dos animais que serão criados ou mantidos. Tais exigências, além do aspecto físico, se devem aos procedimentos e ao manejo dos animais. Atualmente, os animais utilizados em experimentos ou para fins de diagnóstico devem atender a parâmetros de qualidade genética e sanitária, uma vez que podem ser considerados "reagentes biológicos" e, como tal, os resultados dos experimentos são afetados em razão da qualidade de cada espécie animal utilizada. Existe em âmbito mundial toda uma legislação específica para o uso de animais em experimentação. Entretanto, o Brasil não possui uma legislação que efetivamente regule a criação e o uso de animais para a pesquisa e o ensino em âmbito nacional. Apesar disso, é na conduta de cada indivíduo que trabalha com animais que deve haver a conscientização de minimizar a utilização, a dor, o sofrimento e o estresse dos animais.

O animal de eleição para o isolamento é o camundongo albino suíço, por ser um dos mais sensíveis ao vírus rábico. O animal utilizado deve ser de boa procedência e apresentar bom estado sanitário, com idade e peso adequados.

#### **4.3.1 Materiais necessários**

*4.3.1.1 Equipamentos*:

- cabine de segurança biológica;
- centrífuga refrigerada com caçapas de segurança;
- geladeira;
- freezer (-20°C);
- balança;
- destilador ou sistema de purificação de água;
- *timer*.

## *4.3.1.2 Reativos*:

- água destilada;
- cloreto de sódio (NaCl);
- fosfato de potássio monobásico (KH<sub>2</sub>PO<sub>4</sub>);
- fosfato de potássio dibásico (K<sub>2</sub>HPO<sub>4</sub>);
- penicilina e estreptomicina ou gentamicina;
- soro normal de coelho ou de eqüino, não imunizados contra a raiva, ou soro fetal bovino.

## *4.3.1.3 Materiais diversos*:

- gral e pistilo;
- tubos para centrífuga;

 $\mathbf{I}$ 

- suportes para tubos;
- tesouras e pinças cirúrgicas;
- micropipetas e ponteiras para volumes de 200 a 5000uL;
- gaiolas para manutenção de camundongos;
- bebedouros para camundongos;
- ração peletizada, própria para camundongos;
- maravalha.

## **4.3.2 Procedimentos**

## **Preparo da suspensão a 20% para inoculação**

- Pese 1 grama dos diferentes fragmentos do SNC, macere-o em gral estéril e adicione ao preparo 4mL de diluente de vírus.
- • Centrifugue o preparo de 2.000 a 3.000g durante 15 minutos.
- Retire o sobrenadante.
- • Mantenha o preparo em refrigeração (de 2 a 8°C) para inoculálo em camundongos, no mesmo dia, por via intracerebral (IC).

## **4.3.3 Inoculação em camundongos**

- • Realize as inoculações IC em camundongos lactentes de até 5 dias (0,01mL por animal) ou em camundongos de 21 dias de idade com 11 a 14 gramas de peso (0,03mL por animal).
- • Prepare fichas de identificação e de leitura das amostras que devem ser inoculadas.
- Inocule de 8 a 10 camundongos por amostra.
- • Realize a leitura dos camundongos inoculados diariamente por 21 dias, no caso de amostras de cães e gatos, e no mínimo 30 dias, no caso de amostras de herbívoros e animais silvestres.
- • Anote, nas fichas de leitura, a relação dos animais mortos, doentes e sacrificados. Colete todos os animais mortos a partir do quinto dia da inoculação e os submeta à prova de IFD.
- • Para a inoculação, deverão ser utilizadas, preferencialmente, seringas descartáveis de 1mL que permitam a dosagem de 0,03mL e agulhas de calibre 13x4,5, no máximo.
- • Ao final da prova, os animais deverão ser sacrificados com a utilização de equipamentos adequados à eutanásia de animais ou mediante a inalação de éter etílico ou clorofórmio, observando-se as boas práticas laboratoriais.

Observação:

1. As amostras originais recebidas para o diagnóstico laboratorial deverão ser guardadas em congelador (*freezer*) até o término das provas.

2. Os animais inoculados devem ser mantidos em observação em área ou local próprio (biotério de experimentação ou infectório) separado das demais dependências do laboratório. Não devem ser mantidos na área de criação animal.

Inicialmente, em 1975, as células BHK-21 foram utilizadas em muitos laboratórios na rotina de diagnóstico, porém não apresentaram a mesma sensibilidade dos camundongos para a prova de isolamento do vírus da raiva. As células de neuroblastoma, identificadas na *American Type Culture Collection* (ATCC) como CCL 131, são utilizadas, atualmente, em muitos países para o diagnóstico da raiva. Tal linhagem celular é sensível ao vírus de rua, sem nenhum grau de adaptação. A replicação do vírus da raiva nestas células é revelada pela técnica de anticorpos fluorescentes. O resultado do teste pode ser obtido a partir de 18 horas de incubação da mistura células + vírus (um ciclo de replicação do vírus nas células); porém, a leitura é realizada, geralmente, após 48 horas.

Este teste é tão sensível como a inoculação em camundongos e, uma vez existindo a unidade de cultivo celular no laboratório, é um teste mais econômico do que o realizado em camundongos, pois fornece resultados com maior rapidez.

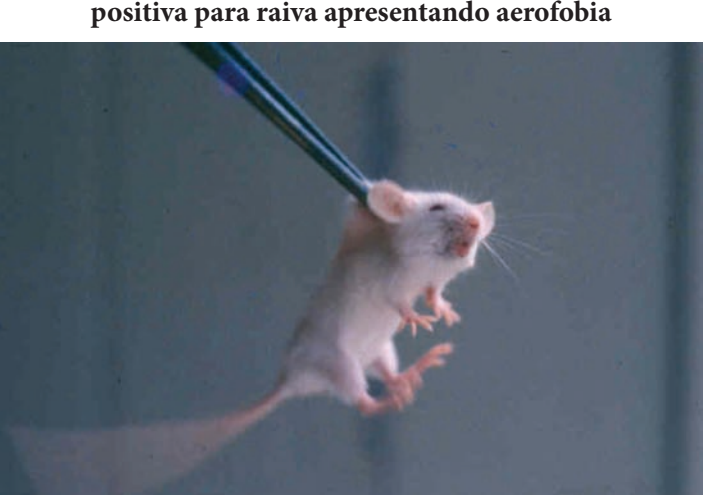

**Figura 16. Camundongo inoculado com amostra positiva para raiva apresentando aerofobia**

Fonte: Instituto Pasteur

# **Figura 17. Camundongo inoculado com amostra positiva para a raiva apresentando paralisia**

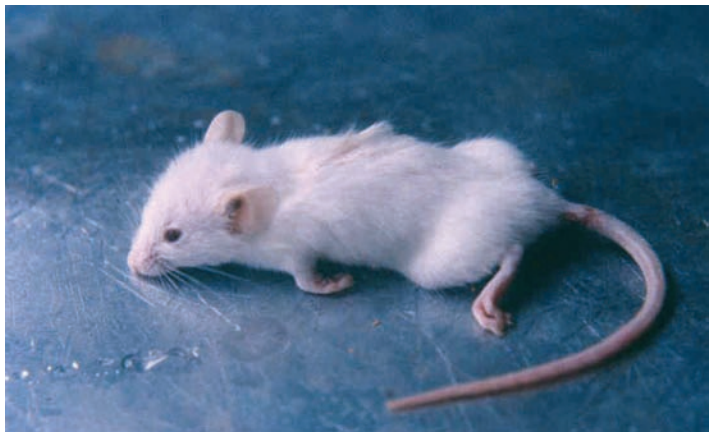

Fonte: Instituto Pasteur

#### **4.4 Prova para Isolamento do Vírus Rábico em Cultivo Celular**

Utilizado no diagnóstico laboratorial da raiva como um segundo teste para confirmação dos resultados obtidos pela técnica de imunofluorescência direta, em casos de suspeita de raiva em animais, a técnica de isolamento e identificação viral com utilização de células de neuroblastoma de camundongo (N2A) e anticorpos fluorescentes (imunoglobulinas anti-rábicas marcadas com isotiocianato de fluoresceína = conjugado anti-rábico) é um método mais rápido, simples e de custo menos elevado de isolamento do vírus da raiva. A técnica se baseia na inoculação de suspensões de sistema nervoso central (SNC) em placas utilizando células, seguida pelo exame microscópico da célula "tratada" com conjugado específico e submetida à luz ultravioleta. O antígeno rábico, reagindo com o conjugado e iluminado com luz ultra (comprimento de onda de 260 nanômetros), emite uma luz esverdeada fluorescente.

A sensibilidade da técnica depende do uso de célula com boa morfologia, da experiência do profissional na realização da técnica e, principalmente, da leitura das placas.

#### **4.4.1 Materiais necessários**

*4.4.1.1 Equipamentos*:

- cabine de segurança biológica classe A, II tipo;
- incubadora de  $CO<sub>2</sub>$  a 37°C;
- microscópio de fluorescência invertido;
- microscópio ótico invertido;
- pipetador automático para pipetas de vidro;
- bomba de vácuo;
- banho maria para 56ºC;
- geladeira;
- *freezer* a -20ºC;
- agitador magnético;
- sistema de purificação de água (Milli-Q);
- balança analítica.

#### *4.4.1.2 Reativos*:

- água destilada;
- tripsina a 0,2% e versene a 0,02% (ATV);
- aminoácidos não essenciais;
- antibiótico (sulfato de gentamicina);
- dimethiyl sulfoxide (DMSO);
- conjugado anti-rábico;
- acetona a 80%;
- glicerina tamponada;
- reagente para preparo da solução salina tamponada;
- dihidrogenofosfato de sódio ( $\text{NaH}_2\text{PO}_4\text{H}_2\text{O}$ );
- di-sódio hidrogênio fosfato dodecahidrato  $(Na_2HPO_4.12H_20);$
- cloreto de sódio (NaCl).

#### *4.4.1.3 Materiais diversos*:

- garrafas de plástico;
- microplacas de 96 wells;
- micropipetadores multicanais (8) de 20-200µl;
- pipetas de vidro ponteiras;
- •tubos de 1,5mL para alicotar aminoácidos e gentamicina;
- tubos cônicos de plástico de 50mL para alicotar soro fetal bovino e ATV;
- becker.

## **4.4.2 Procedimentos**

#### **Preparo das suspensões do SNC**

- • Prepare uma suspensão de tecido cerebral a 20% 0,6g de tecido + 2,4mL de diluente (1ml de gentamicina e 20ml de soro fetal bovino, completando o preparo com quantidade suficiente para 1000ml de solução fisiológica a 0,85%).
- • Deixe o antibiótico agir por 1 hora.
- • Centrifugue o preparo por 30 minutos em 3000rpm (1400g) a 4ºC.
- • Separe o sobrenadante como suspensão para a inoculação em célula.

# **Preparo da suspensão celular**

• Células  $N_2A$  mantidas no laboratório são resuspensas em 10mL de meio (5x105 células/mL) contendo 10% de soro fetal bovino, 30µL de antibiótico (gentamicina) acrescido de 30µL de aminoácido.

## **Preparo da placa**

- • Em cada 3 orifícios da placa, inocule 1 suspensão de amostra de quiróptero, adicionando 40µL por orifício (para a suspensão ficar na concentração de 4%). Juntamente com as amostras de rotina, também serão aplicados na placa um controle positivo (amostra fixa – CVS) e controles negativos (somente célula e outro com cérebro normal de camundongo – CN).
- • Em seguida, adicione 160µL de meio de cultura contendo 30µL de antibiótico [3X] e 30µL de aminoácido para cada 10ml de meio preparado.
- • Deve-se homogeneizar o material adicionado na placa.
- • Em cada orifício da placa, adicione 100µL da suspensão celular (com meio preparado igual à etapa citada), na qual a célula é mantida com repiques sucessivos no laboratório.
- Incube a placa a 37°C em câmara úmida com  $CO_2$  a 5% por 96 horas.
- • Após esse tempo, remova o material da placa utilizando uma bomba de sucção.
- • Fixe as células em acetona gelada a 80% (200uL por orifício) e incube o preparo por 15 minutos em banho de gelo (a acetona deve ser mantida permanentemente em congelador).
- Despreze a acetona.
- Seque os orifícios da placa.
- Acrescente 40µL do conjugado anti-rábico (previamente titulado) por orifício e incube o preparo a 37ºC por 60 minutos.
- Despreze o conjugado.
- • Enxágüe a placa por submersão, 3 vezes, em solução salina tamponada – pH 7,4.
- • Enxágüe a placa por submersão, 3 vezes, em água destilada.
- Seque a placa.
- • Adicione 50µL de glicerina tamponada (pH 8,5) em cada orifício.

#### **Leitura das placas**

- • Examine as placas em microscópio invertido de luz ultravioleta.
- • Nos orifícios com presença de antígeno poderão ser observadas estruturas de cor verde-maçã, dotadas de brilho intenso. O tamanho das inclusões pode ser variado: algumas são pequenas, chamadas de areia ou poeira antigênica, e outras apresentam o tamanho comparável ao dos corpúsculos de Negri.

## Observações

Não deverão ser observadas inclusões fluorescentes nos orifícios contendo os controles negativos (CN e somente célula); este procedimento é importante para determinar a especificidade do teste e evitar o falso positivo. No controle positivo (CVS), deverão

 $\overline{\phantom{a}}$ 

ser observadas inclusões fluorescentes, sendo este procedimento importante para determinar também a especificidade do teste e evitar falso negativo.

Todo o procedimento de repique celular e inoculação das suspensões em célula deve ser realizado dentro de cabine de segurança biológica classe A II, exclusiva para cada um desses procedimentos. Todos os materiais utilizados devem ser estéreis.

#### **4.5 Tipificação antigênica pela técnica de imunofluorescência indireta com anticorpos monoclonais**

Os centros colaboradores da OMS, da Opas e de instituições privadas disponibilizam, para a tipificação antigênica, vários painéis de anticorpos monoclonais. Cada um dos painéis tem poder de resolução diferente e, em função disso, há a necessidade de adoção de um único painel para uma região.

O Centro Pan-Americano de Zoonoses (Cepanzo)/Opas e o *Centers of Disease Control and Prevention* (CDC), em Atlanta (EUA), realizaram estudos com amostras virais isoladas nos diferentes países das Américas durante o período de 1987 a 1992. Com tais dados, os referidos órgãos selecionaram um painel reduzido, composto de oito anticorpos monoclonais, que permite detectar as cepas mais comuns de raiva da América Latina.

Todos os anticorpos monoclonais foram preparados pela imunização de camundongos com amostras vacinais ERA/SAD e devem ser titulados com esses vírus ou com vírus CVS. Para os laboratórios de diagnóstico é encaminhado 1mL da diluição 1:10 de cada um dos oito anticorpos monoclonais, sendo que o título de trabalho dos anticorpos é, aproximadamente, 1:1000. Cada um deles deve ser diluído a 1:100 em emem, com 10% de soro fetal bovino, 25mm de tampão hepes e 1mm de azida sódica. Essas diluições são estáveis por um ano a 4°C.

A partir dessa solução estoque, devem ser testadas diluições seriadas de cada um dos anticorpos monoclonais (por exemplo: 1:500; 1:1000; 1:1500) para determinar, de acordo com cada laboratório, a diluição de trabalho. Esta diluição ideal de trabalho será estabelecida

 $\mathbf{L}$ 

como a diluição na qual a intensidade de brilho seja de 3+ a 4+ para cada anticorpo monoclonal.

As lâminas preparadas para o estudo das amostras devem ser providenciadas a partir do cultivo de células de neuroblastoma murino ou de decalques a partir de cérebros de camundongos infectados com a amostra em teste.

Decalques em lâminas de amostras originais de SNC poderão ser utilizados desde que apresentem distribuição de antígeno rábico em 75% a 100% dos campos pesquisados por meio da IFD. Ressaltase que alguns anticorpos monoclonais podem produzir resultados variáveis em decalques preparados com amostras originais de SNC.

#### **4.5.1 Materiais necessários**

*4.5.1.1 Equipamentos*:

- • microscópio de imunofluorescência;
- estufa bacteriológica;
- • geladeira;
- *freezer* (a -20<sup>o</sup>C);
- • *timer*.

## *4.5.1.2 Reativos*:

- • painel de oito anticorpos monoclonais (Mcl);
- conjugado anti-camundongo;
- acetona PA;
- glicerina PA;
- cloreto de sódio (NaCL);
- fosfato de potássio monobásico ( $\text{KH}_{2}\text{PO}_{4}$ );
- fosfato de potássio dibásico (K<sub>2</sub>HPO<sub>4</sub>);
- meio de cultura (MEM).

#### *4.5.1.3 Materiais diversos:*

- pinças pequenas;
- tesouras pequenas;
- • lâminas de vidro marcadas com extremidades foscas;
- lamínulas:
- • pipetas diversas;
- • estantes para tubos;
- • papel de filtro;
- • câmara úmida;
- • *coplin* (suporte para lâminas).

#### *4.5.1.4 Procedimentos:*

- • Prepare quatro lâminas com dois campos de leitura ou oito lâminas com um só campo.
- Mantenha-as à temperatura ambiente por 30 minutos.
- Fixe as lâminas em acetona PA a -20 $\mathrm{^{\circ}C}$  por quatro horas ou durante toda a noite (recomenda-se a utilização de lâminas já demarcadas para IF).
- • Retire-as da acetona e deixe-as secar por 15 minutos.
- 1.ª etapa
- • Coloque 15μl da diluição de trabalho de cada um dos oito anticorpos monoclonais em cada decalque.
- • Identifique as lâminas com o número de cada anticorpo monoclonal (1, 4, 9, 10, 12, 15, 18 e 19).
- • Incube as lâminas a 37<sup>o</sup> C, por 30 minutos, em câmara úmida.
- • Retire-as da estufa e lave cada lâmina utilizando pisseta com PBS 0,01M, pH 7,6. Esta fase deve ser realizada com o má-

ximo cuidado, para que não haja transferência de um anticorpo monoclonal de um decalque para outro, quando se utilizar dois ou mais por lâmina.

- • Lave cada decalque duas vezes.
- Deixe as lâminas submersas em PBS (0,01M, pH 7,6) por dez minutos.
- • Seque-as para a próxima etapa.
- 2.ª etapa
- Coloque em cada decalque cerca de 25 a 30μl de conjugado anti-camundongo diluído de acordo com título já estabelecido pelo laboratório.
- Incube os decalques a 37°C por 30 minutos.
- • Retire e lave os decalques conforme o procedimento anterior.
- • Retire as lâminas do PBS e passe-as em água destilada.
- • Seque e monte aslâminas com glicerina tamponada (pH 8,5) e lamínulas.
- • Realize sua leitura em microscópio de IF, estabelendo os padrões de acordo com o quadro apresentado a seguir (MAT-TOS, C.; MATTOS, C., 1998).
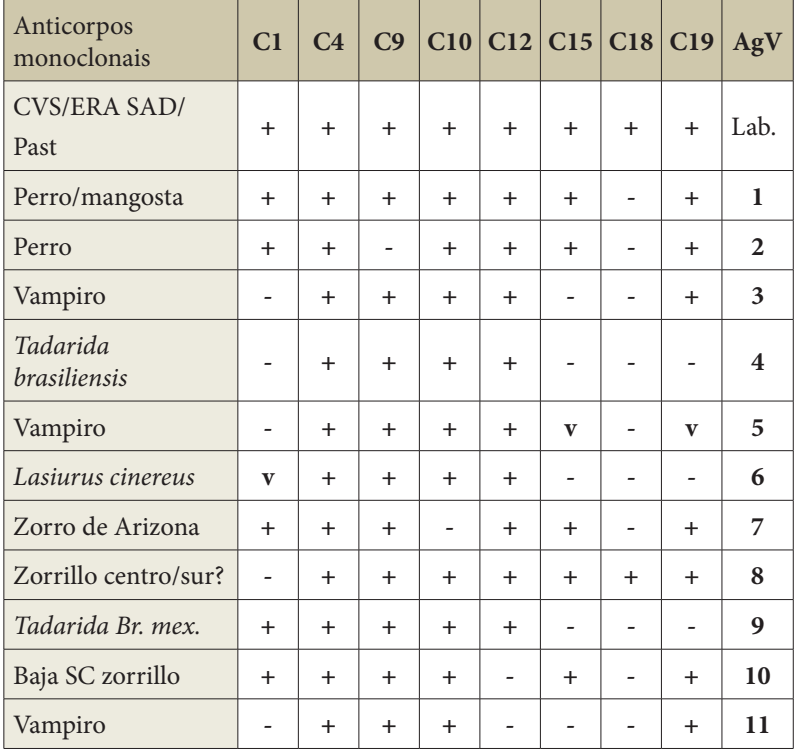

#### **Padrões de reação das diferentes variantes antigênicas com os anticorpos monoclonais**

Fonte: Mattos, C.; Mattos, C. (1998).

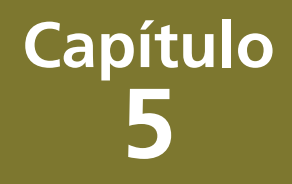

## **Soroneutralização**

A neutralização viral é definida como a perda da capacidade infectante da partícula viral pela reação com um anticorpo específico.

O soro de animais que se recuperam de uma infecção viral geralmente contém imunoglobulinas, que são capazes de diminuir ou inibir a capacidade infecciosa do agente causal. Esses anticorpos neutralizantes são altamente específicos e responsáveis pelo efeito protetor do soro imune e estão dirigidos contra determinantes antigênicos da superfície do vírus, que intervêm no processo de adsorção à célula. Pode-se concluir que a soroneutralização é a técnica mais sensível e específica para a caracterização viral por métodos sorológicos.

O princípio básico consiste em misturar diluições apropriadas de soro e vírus, incubá-los sob determinadas condições e inocular a mistura em um sistema sensível (ovos embrionados, animais de laboratório ou cultivos celulares). O vírus não neutralizado pode produzir um efeito como morte, lesão específica (*pocks*) em ovos embrionados, efeito citopático, etc.

As condições de incubação – como o tempo, a temperatura, o pH, a presença de complemento – podem interferir no processo de neutralização.

O teste de neutralização é freqüentemente usado para:

- • identificação de cepas isoladas mediante a utilização de antisoros específicos fornecidos por órgãos de referência;
- • diagnóstico de infecções virais mediante a demonstração do aumento de título de anticorpos específicos na evolução de uma doença (sorologia pareada);
- • determinação do nível de proteção individual ou populacional.

Há dois métodos para se realizar uma prova de soroneutralização.

#### **Método** β**: vírus constante/soro diluído:**

Este método apresenta a vantagem de requerer pequena quantidade de soro. É bastante útil para demonstrar diferentes níveis de anticorpos neutralizantes em soros coletados na fase aguda da doença e durante o período de convalescença.

Para a padronização deste teste, é necessário determinar o título infeccioso do antígeno viral no sistema no qual se realizará o teste. O título será determinado pela utilização da fórmula de Reed & Müench.

 **DP = % infectado > 50% – 50% x FD % infectado > 50% – % infectado < 50%**

```
 Onde: DP = distância proporcional;
       FD = fator de diluição.
```
Após a determinação do título infeccioso, deverá ser calculada a diluição que possui o número fixo de DL<sub>50</sub> ou DICT<sub>50</sub>. Geralmente são utilizados testes que usam 100  $DL_{50}$  ou 100  $DICT_{50}$ .

Neste método, portanto, adiciona-se uma quantidade fixa de vírus (medida por titulações anteriores) a diluições variáveis de um soro-problema e inoculam-se sistemas sensíveis. A mais alta diluição do soro que protege o sistema sensível da infecção é denominada título soroneutralizante.

#### **Método** α**: soro constante/vírus diluído:**

Diferentes concentrações (diluições) de vírus são misturadas a uma concentração fixa de soro que, após a incubação, são inoculadas em sistemas sensíveis. O índice de soroneutralização (IN) é a diferença entre o título do vírus na presença de soro-controle negativo e o título do vírus na presença do soro-problema.

O teste de soroneutralização pode ser utilizado, também, para identificação de cepas isoladas, desde que sejam realizadas provas com anti-soros de referência.

O vírus em estudo, usado na diluição que contém 100 DICT<sub>50</sub>, deve ser misturado a quatro unidades neutralizantes dos soros de referência. Estas misturas, por sua vez, devem ser inoculadas (após a incubação) em um sistema adequado. A sobrevivência deste sistema implica a proteção e, conseqüentemente, a identidade com o respectivo soro de referência. A atividade neutralizante de um soro também pode ser determinada pelo teste de redução de placas, com certos vírus que produzem um rápido efeito citopático.

É importante lembrar que qualquer teste de neutralização só poderá ser considerado se todos os controles de prova forem executados. Assim, por exemplo, no teste de soroneutralização em células, que é o mais utilizado, deverá haver soro positivo e soro negativo, controle de células e controle de diluição de vírus.

### **5.1 Avaliação sorológica para raiva**

A determinação dos anticorpos neutralizantes (AcN) deve ser realizada em amostras de soros coletados dez dias após a última dose de vacina (ou a qualquer momento) de indivíduos previamente imunizados e expostos ao risco de contrair a raiva. Todos os indivíduos pertencentes aos grupos de risco que freqüentemente estão em contato com o vírus rábico devem ser avaliados a cada seis meses. De igual forma, uma dose de reforço vacinal deve ser administrada sempre que o título de anticorpos estiver abaixo de 0,5UI/mL. A Organização Mundial da Saúde considera que um título igual ou superior a 0,5UI/mL representa um estado imunitário suficiente para proteger indivíduos expostos ao risco de contaminação pelo vírus rábico. Ressalta-se, no entanto, que os anticorpos não são elementos exclusivos de proteção (resposta imune humoral), visto que agem simultaneamente na presença da imunidade celular. Um título elevado de anticorpos significa proteção, porém um título baixo não significa que o indivíduo esteja necessariamente desprotegido, tendo em vista a atuação da imunidade celular.

O primeiro teste para titulação de anticorpos foi desenvolvido por Webster & Dawson, em 1935, sendo realizado em camundongos e considerado um bom parâmetro para avaliação de imunidade antirábica. Face à necessidade de um grande número de animais, ao alto custo e à demora na obtenção dos resultados (15 dias), vários outros métodos foram desenvolvidos, tais como: a reação de imunofluorescência indireta (Rifi) e contraimunoeletroforese (Ciep), bem como o teste rápido de inibição de focos fluorescentes (RFFIT).

Por meio de testes comparativos, verificou-se que o RFFIT possui uma boa correlação com a prova de soroneutralização em camundongos, possuindo a vantagem de ser mais rápido e apresentar maior reprodutibilidade.

Mais recentemente, o Instituto Pasteur de São Paulo desenvolveu um teste simplificado de inibição de focos fluorescentes (SFI-MT), que vem sendo utilizado rotineiramente na avaliação de anticorpos de humanos vacinados contra a raiva.

#### **5.1.1 Colheita do soro**

- **•**  Deve-se coletar uma amostra de sangue de, no mínimo, 5mL.
- **•**  Preferencialmente, deve-se enviar o soro já separado (no mínimo 2mL), sendo que ele deve permanecer em condições de refrigeração até o seu encaminhamento ao laboratório, em frasco hermeticamente fechado.
- **•**  O sangue total pode ser encaminhado à temperatura ambiente, também em frasco hermeticamente fechado, o mais rapidamente possível (no máximo em 24 horas), evitando-se a hemólise, que apresenta toxicidade para as células.
- **•**  Os frascos contendo soro ou sangue devem ser perfeitamente identificados com o nome completo do paciente.

### **5.2 Soroneutralização em cultura de células**

O método descrito a seguir é o teste simplificado de inibição de focos fluorescentes (SFIMT), utilizado no Instituto Pasteur.

#### **5.2.1 Materiais necessários**

#### *5.2.1.1 Equipamentos:*

- microscópio óptico invertido;
- **•**  microscópio de imunofluorescência invertido;
- **•**  centrífuga;
- estufa de CO<sub>2</sub>;
- **•**  cabine de segurança biológica;
- contêiner de nitrogênio líquido;
- **•**  banho-maria a 56ºC.

#### *5.2.1.2 Materiais diversos:*

- **•**  frascos para cultura celular (*corning* ou similar);
- **•**  microplacas para cultura celular de 96 orifícios (*corning* ou similar);
- **•**  pipetas multicanal.

#### *5.2.1.3 Reativos:*

- **•**  vírus PV;
- **•**  conjugado anti-rábico;
- células BHK 21 clone 13;
- **•**  soro hiperimune padrão;
- **•**  meio essencial mínimo de *Eagle* (MEM);
- **•**  solução de tripsina a 0,05% de EDTA;
- acetona a  $80\%$  em  $H_2O$  destilada;
- **•**  tampão de carbonato/bicarbonato (0,05M, pH 8,5);
- **•**  salina fosfato tamponada (pH 7,3);
- **•**  glicerina tamponada (pH 8,5);
- soro fetal bovino.

#### **5.2.2 Procedimentos**

- Inative o soro a 56°C, em banho-maria, durante 30 minutos.
- **•**  Faça duas séries de quatro diluições (razão 2) do soro hiperimune padrão (por exemplo: 200UI/mL) com diluições iniciais de 1:2000 e 1:3000, respectivamente, em volumes de 100μL.

 $\mathbf{I}$ 

- **•**  Faça seis diluições dos soros que devem ser testados (razão 2), a partir da diluição de 1:5, em volumes de 100μL.
- **•**  Adicione 50μL de vírus em diluição pré-determinada suficiente para infectar, no mínimo, 80% das células.
- **•**  Incube o preparo a 37ºC, durante uma hora, em atmosfera contendo 5% de CO<sub>2</sub>.
- **•**  Adicione 50μL de suspensão de células BHK-21 (10.000 células/poço).
- **•**  Faça uma diluição de vírus (razão 2) de 1:1 a 1:8 a partir da diluição utilizada na placa.
- Incube as placas a  $37^{\circ}$ C, com 5% de CO<sub>2</sub>, durante 24 horas.

#### **5.2.3 Coloração com conjugado fluorescente**

- **•**  Retire o meio de cultura da placa por aspiração cuidadosa com bomba de vácuo ou seringa.
- Adicione 300μL de acetona gelada (80% em H<sub>2</sub>O) em cada orifício da placa e fixe as células durante 15 minutos em banho de gelo.
- **•**  Despreze a acetona (por inversão da placa) e a seque em estufa (37ºC).
- **•**  Adicione ao preparo 40μL de conjugado anti-rábico em diluição ótima estabelecida previamente (em PBS).
- **•**  Incube o preparo por 1 hora, a 37ºC, em câmara úmida.
- **•**  Lave as placas (três vezes) por imersão em PBS durante cinco minutos e, em seguida, três vezes em água destilada, por imersão.
- **•**  Após a secagem das placas, adicione ao preparo 40μL de glicerina tamponada (pH 8,5).

#### **5.2.4 Leitura**

As placas são lidas em microscópio de fluorescência sem *charriot* (com objetiva de 10x) ou diretamente em microscópio de fluorescência invertido.

Os resultados correspondem à diluição onde ocorrer decréscimo de 50% de infecção. Com treinamento adequado, leituras intermediárias podem ser feitas com bastante segurança.

Por meio de uma regra de três, comparam-se os resultados obtidos com o soro-padrão e o soro-teste, para verificação do resultado do soro, expresso em unidades internacionais (UI/mL).

Exemplo:

Um soro que tenha título por diluição de 1:40, em uma prova na qual o soro-padrão ofereceu resultado 1:16.000, tem título de 0,50 UI/mL, calculado da seguinte maneira:

> **16.000 \_\_\_\_\_\_\_\_\_\_\_\_\_\_\_\_\_\_ 200UI/mL 40 \_\_\_\_\_\_\_\_\_\_\_\_\_\_\_\_\_\_ X**

$$
X = 0,50 \text{ UI/mL}
$$

### **5.3 Soroneutralização em camundongos**

Como já foi dito, o teste de soroneutralização em camundongos é uma técnica altamente sensível e específica para dosagem de anticorpos rábicos neutralizantes. Como toda prova biológica apresenta os inconvenientes próprios desta técnica, os camundongos devem estar dentro das especificações de peso, idade e condições sanitárias. Além disso, seu principal fator limitante é o tempo necessário à obtenção do resultado (15 dias).

O vírus CVS deve ser conservado em freezer (-70°C), em nitrogênio líquido ou liofilizado, para evitar variações no título e nas  $DL<sub>50</sub>$ utilizadas. Embora a técnica de soroneutralização seja padronizada para 32 DL<sub>50</sub>, é aceitável uma variação de 20 a 70 DL<sub>50</sub>.

#### **5.3.1 Diluição do soro a ser testado e do soro-padrão**

- Inative o soro a 56<sup>o</sup>C durante 30 minutos.
- **•**  Faça uma diluição seriada do soro na base 5, iniciando com 1:2,5 até 1:312,5.

Exemplo:

- **•**  Distribua o diluente em tubos de 12 x 75mm, colocando 150µL no primeiro tubo e 200µL nos demais.
- Coloque 100µL do soro no primeiro tubo, homogeneize o preparo e transfira 50µL para o segundo tubo e assim sucessivamente, desprezando 50µL do último tubo.
- **•**  Dilua o soro-padrão, seriadamente, na base 2, iniciando com a diluição 1:1.000 até 1:32.000, deixando um volume final, em cada tubo, igual ao da diluição dos soros.

#### **5.3.2 Diluição do vírus desafio**

- **•**  Dilua o CVS (base), de título conhecido, iniciando com a diluição 10-1,7 (1:50).
- **•**  As diluições 10-1,7 e 10-2,7 serão desprezadas e as diluições 10- <sup>3,7</sup> até 10<sup>-7,7</sup> serão usadas como controle, objetivando conferir se as  $DL_{50}$  obtidas correspondem às  $DL_{50}$  teoricamente esperadas a partir da titulação prévia.
- Prepare uma diluição do vírus que contenha 64 DL<sub>50</sub> teóricas em 0,03mL, como exemplificado.

Supondo-se que o vírus utilizado tenha um título de  $10^{7,1}/0,03$ mL, deve-se proceder ao seguinte cálculo para se obter uma diluição com 64  $DL_{50}$  (10<sup>-5,3</sup>), porque o log de 64 é aproximadamente 1,8.

Exemplo:  $10^{7,1} - 10^{1,8} = 10^{5,3} = 1:200.000$ .

Portanto, a diluição do vírus  $10^{5,3}$  possui 64 DL<sub> $\epsilon$ o</sub>, sendo esta diluição igual 1:200.000.

Observação: a quantidade a ser utilizada deve ser suficiente para acrescentar 200µL (0,2mL) em todos os tubos do soro a ser testado e no soro-padrão. Dessa forma, as  $DL<sub>50</sub>$  serão diluídas à metade (32 DL<sub>50</sub>) e as diluições do soro serão dobradas (1:5; 1:25; 1:125 e 1:625).

• Incube o preparo em banho-maria a 37°C durante 90 minutos. Deixe-o por dez minutos em banho de gelo e o inocule imediatamente.

#### **5.3.3 Inoculação e observação dos camundongos**

- **•**  Inocule oito camundongos por diluição (0,03mL/IC). Inicie o procedimento com o vírus desafio pela maior diluição. Em seguida, inocule o soro-padrão e os soros que devem ser testados, iniciando o procedimento pela menor diluição.
- **•**  Observe diariamente os camundongos, fazendo anotações em fichas.

#### **5.3.4 Cálculos segundo Reed & Müench**

**•**  Cálculo do vírus

Supondo que os resultados da observação dos camundongos tenham sido os seguintes:

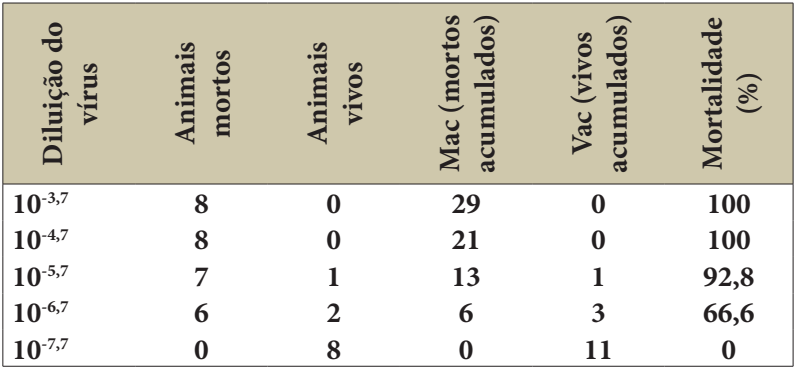

Fórmula:

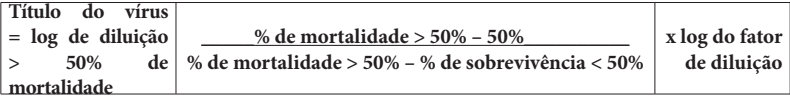

Título do

Vírus =  $\log 10^{-6,7}$  –  $\frac{66,6-50}{ }$  x 1  $66,6-0$ 

Título do vírus =  $-6,7 - 0,25 = -6,95$ 

Título do vírus =  $10^{6,95}$  DL<sub>50</sub>/0,03 mL

Subtraia, do título teórico utilizado, o título do vírus obtido:

 $10^{-6,95} - 10^{-5,3} = 10^{-1,65}$ , cujo antilog representa as doses letais utilizadas (45  $DL<sub>50</sub>$ ).

**•**  Cálculo do soro em teste e padrão (exemplo):

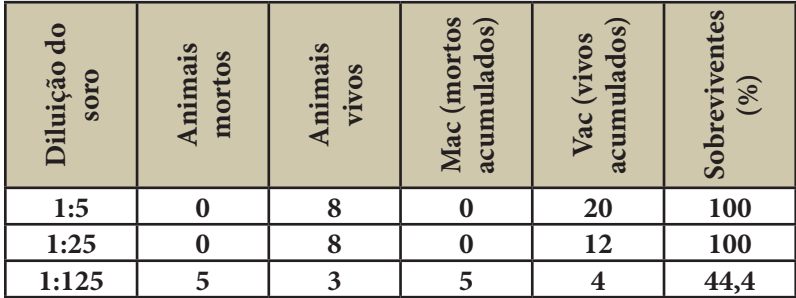

Fórmula:

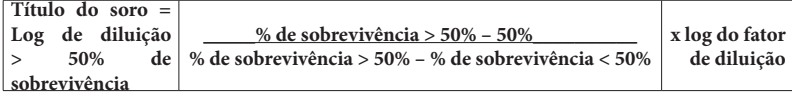

Título do soro =  $\log(1:25)$  –  $\frac{100-50}{100}$  x 0,7  $10 - 44,4$ 

Título do soro =  $1,4 - 0,89 \times 0,7$ .

Título do soro  $= 0.77$ ,

cujo antilogaritmo representa a diluição que protege 50% dos camundongos = 1:59 frente a 45  $DL<sub>50</sub>$ .

Interpretação do resultado:

Segundo a OMS, serão considerados protegidos os indivíduos  $com$  títulos >  $ou = 1:25$ .

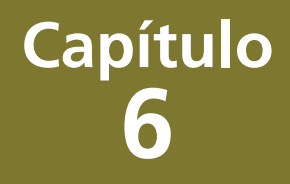

# **Logaritmos**

 $\begin{array}{c} \end{array}$ 

## **6.1 Conceitos básicos**

Dá-se o nome de logaritmo de um número positivo N, em uma base B, ao expoente X, que se deve elevar sobre B para se obter N.

 $Se N = R<sup>x</sup>$ Então, o logaritmo, base B, de N, é X.  $X = log_nN$ Onde:  $B = base$ :  $N = n$ úmero;  $X = logarithm$ .  $X = log_pN = N =$ antilog<sub>p</sub>X

**Observação:** os números negativos e o zero não possuem logaritmo.

Exemplos:

Log<sub>3</sub>9 = 2 ou 9 =  $3^2$ .  $Log_{10} 1000 = 3$  ou  $10<sup>3</sup> = 1000$ .

Entre todos os possíveis sistemas de logaritmos existem alguns utilizados. Estes são:

- A) Os logaritmos decimais, comuns ou de Briggs: são os de base 10 e são simbolizados por "log", entendendo-se que a base é 10.
- B) Os logaritmos naturais ou niperianos: nestes, a base é um número irracional (e = 2,712828). São simbolizados por "ln".

## **6.2 Operações com logaritmos**

A) logaritmo de um produto

O logaritmo de um produto é igual à soma dos logaritmos dos fatores.

Se  $(A \times B)$ , então:  $log (A \times B) = log A + log B$ ;

 $\mathbf{I}$ 

Log  $(10)(100) = log 10 + log 100;$  $Log 1000 = 1 + 2;$  $Log 1000 = 3.$ B) Logaritmo de um quociente

O logaritmo de um quociente é igual à diferença entre o logaritmo do numerador e o logaritmo do denominador.

 $Log A/B = log A - log B;$ Log  $100/10 = log 100 - log 10$ ; Log  $10 = 2 - 1$ ; Log  $10 = 1$ . C) Logaritmo de uma potência

O logaritmo de uma potência é igual ao expoente multiplicado pelo logaritmo da base da potência.

Se  $A = B^x$ , então: Log  $A = \log B^x = X \log B$ . Dado que  $100 = 10^2$ ;  $Log 100 = 2 log 10;$  $Log 100 = 2 x 1;$  $Log 100 = 2.$ 

D) Logaritmo de uma raiz

O logaritmo de uma raiz é igual ao logaritmo da quantidade sub-radical dividido pelo índice.

$$
Se A = \sqrt{x} \sqrt{b},
$$
  
então: 
$$
log A = log B/X;
$$
  

$$
10 = \sqrt{2} \sqrt{100};
$$
  

$$
Log 10 = log 100/2;
$$

 $Log 10 = 2/2;$ 

Log  $10 = 1$ .

## **6.3 Cologaritmo**

 $\text{Colog}_{b} N = \log 1/N = \log_{B} N = 0 - \log_{B} N = 0 - \log_{B} N = - \log_{B} N.$ Exemplo:  $\text{colog}_{10} 10.000 = \log_{10} 1/10.000 = -4.$ 

## **6.4 Estrutura de logaritmo decimal**

Log  $N =$ um inteiro + (fração decimal < 1);

 $Log N =$  característica + mantissa;

Log  $N = C + (m) e 0 < (m) < 1$ .

A parte inteira de um logaritmo chama-se característica e deve ser calculada pelo operador.

A parte decimal de um logaritmo chama-se mantissa e se lê na tábua de logaritmos; portanto, a tábua só proporciona mantissas, que são números positivos e menores do que um.

As seguintes regras devem ser seguidas para que se obtenha a característica:

- A) Se o número  $N > 1$ , a característica tem uma unidade a menos que os algarismos de N.
- B) Se 0 < N < 1 , a característica é igual ao número de zeros à esquerda que tenha N.
- $0.01 = -2$
- $0,001 = -3$

Características de alguns números:

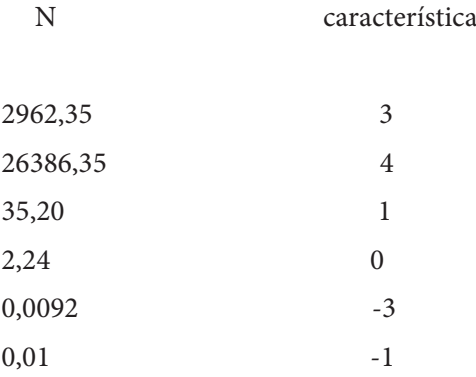

Visto que a mantissa de um logaritmo é sempre positiva, quando a característica for negativa, o sinal negativo deve ser escrito sobre o valor da característica, indicando que só ela é negativa.

#### **6.5 Obtenção de antilogaritmos**

O antilogaritmo (antilog) de um logaritmo é o número (N), a que corresponde este último. O seu cálculo deve sempre seguir as regras estabelecidas pelas operações com logaritmos.

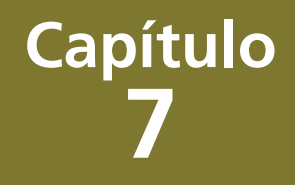

## **Método de Reed-Müench (R & M)**

Princípio básico: o método de R & M admite que qualquer indivíduo que tenha reagido a uma dose de determinado estímulo reagirá a doses mais elevadas e que qualquer indivíduo que não tenha reagido a determinada dose não reagirá às doses mais baixas.

Com base neste princípio, procura-se determinar um valor da dose (X), tal que seja igual tanto para a soma acumulada dos indivíduos que reagiram quanto para a soma acumulada dos indivíduos que não reagiram.

$$
DP = \frac{\% \text{ acima de } 50\% - 50\%}{\% \text{ acima de } 50\% - \% \text{ abaixo de } 50\%} \qquad x \quad \log FD
$$

DP = distância proporcional;

FD = fator de diluição.

Título: recíproca da diluição do vírus que afeta 50% das unidades-teste; equivale ao número de unidades infecciosas/unidades de volume.

Dose: diluição do vírus/unidade de volume.

Exemplo:  $Dict_{50} = 10^{-6}/0,1mL$ .

Dados úteis:

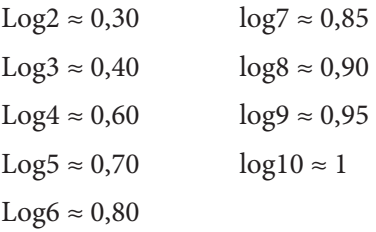

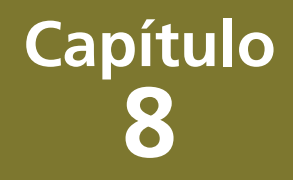

## **Tampões e soluções**

Todos os reagentes e as soluções deverão ser preparados em recepientes adequados, estéreis, utilizando-se água destilada ou deionizada. Os sais devem ser muito bem dissolvidos para se obter uma solução homogênea. Deverá sempre ser conferido o pH, mediante a utilização de pHmetros ou papel indicador.

Solução salina a 0,85%:

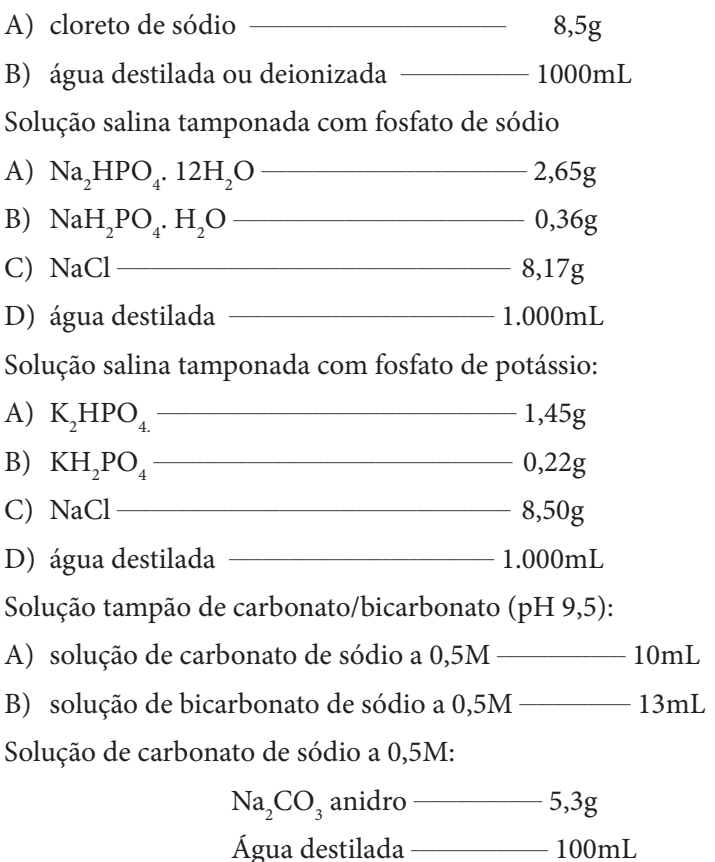

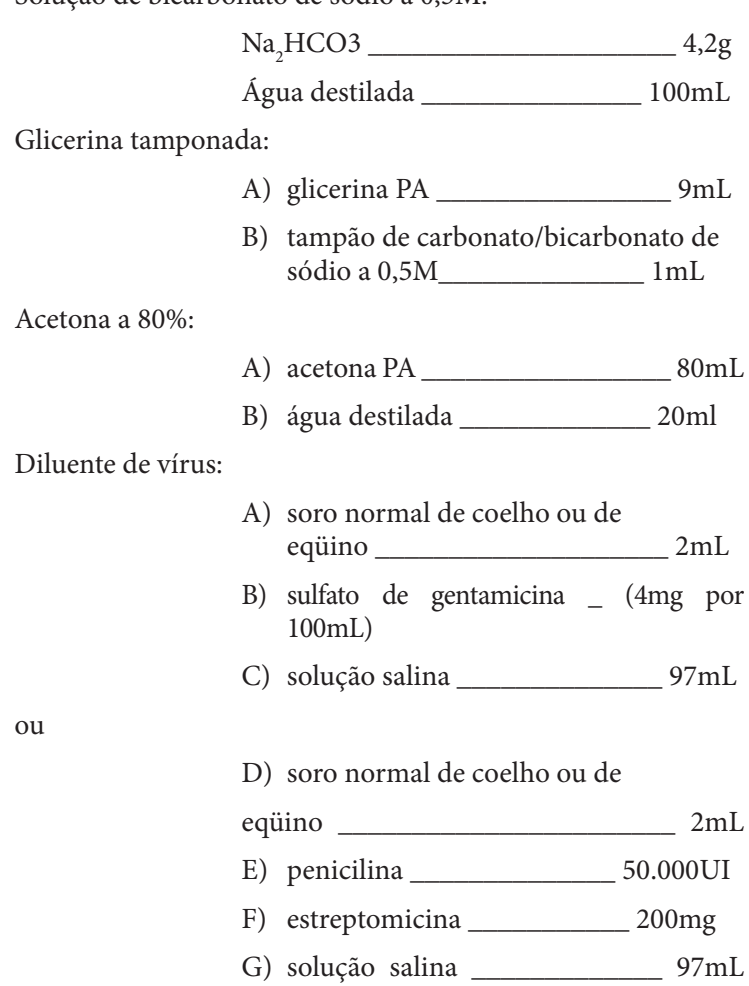

# **Referências**

ACHA, P. N. B.; SZYFRES, B. *Zoonosis y enfermedades transmisibles comunes al hombre y los animales*. 2nd ed. Washington: Organización Panamericana de la Salud, 1986. p. 502-26. (Publicación Científica; 503).

ARAI, Y. T. et al. New Lyssavirus genotype from the lesser mouseeared bat (*Myotis blythi*), Kyrghystan. *Emerg. Infect. Dis*.,[S.l.], v. 9, n. 3, p. 333-7, 2003.

ATANASIU, P. et al. Rabies neutralizing antibodies response to diferent schedules of serum and vaccine inoculations in non-exposed persons. *Bull. Wld. Health Org.*, [S.l.], v. 14, p. 593-611, 1956.

BAER, G. M. et al. *Rabia*: epidemiologia, diagnóstico, vacinación y tratamento en el hombre. México: Ed. La Prensa Médica Mexicana, 1982. (Ediciones Científicas).

BOURHY, H. *Diversité du genre lyssavirus:* consequences diagnostiques, epidemiologiques et vaccinales. 1992. Docteur These de l'Université Paris VI (Especialite Microbiologie, option virologie)–Universite Pierre et Marie Curie (Paris VI), 1992.

BRASIL. Ministério da Saúde. Programa Nacional de Profilaxia da Raiva. *Casos de raiva humana notificados e o percentual de casos transmitidos segundo a espécie animal*. Brasília, 2004.

BRASIL. Ministério da Saúde. Secretaria de Ciência, Tecnologia e Insumos Estratégicos. *Diretrizes Gerais para o Trabalho em Contenção com Material Biológico.* Brasília: Ministério da Saúde, 2004. 60 p. Disponível em: <http://dtr2001.saude.gov.br/editora/ produtos/livros/pdf/04\_0408\_M.pdf>.

CENTERS FOR DISEASES CONTROL AND PREVENTION; NATIONAL INSTITUTE OF HEALTH. *Biosafety in microbiological and biomedical laboratories*. 3rd ed. Washington, D.C.: U.S. Government Printing Office, 1993. 151p.

CONSTANTINE, D. G. Rabies transmission by nonbite route. *Publ. Health Rep.*, [S.l.], v. 77, p. 287-89, 1962.

DEAN, D. J.; ABELSETH, M. K.; ATANASIU, P. The fluorescent antibody test. In: MESLIN, F. X.; KAPLAN, M. M.; KOPROWSKI, H. Laboratory techniques in rabies. 4<sup>th</sup> ed. Geneva: World Health Organization, 1996. p. 88-95.

DIAZ, A. M. et al. Antigenic analysis of rabies-virus isolates from Latin America and the Caribbean. *J. Vet. Med.*, [S.l.], v. 41, p. 153-60, 1994.

FAVORETTO, S. R. et al. Simplified fluorescent inhibition microtest for the titration of rabies neutralizing antibodies. *Rev. Inst. Med. Trop. São Paulo*, São Paulo, v*.* 35, n. 2, p. 171-5, 1993.

GOLDWASSER, R. A.; KISSLING, R. E. Fluorescent antibody staining of street and fixed rabies virus antigens. *Proc. Soc. Exp. Biol. Med.,* [S.l.], v. 98, p. 219-23, 1958.

INSTITUT OF LABORATORY ANIMAL RESOURCES. *Manual sobre cuidados e usos de animais de laboratório*. Goiânia: Association for Assessment and Accreditation of Laboratory Animal Care, 2003.162 p.

JACKSON, A. C. Pathogenesis. In: JACKSON, A. C.; WUNNER, W. H. (Ed.). *Rabies.* San Diego: Academic Press, 2002. p. 246-274.

KAPLAN, C.; TURNER, G. S.; WARREL, D. A. Rabies vaccines and immunity to rabies, 8-20. In: RABIES: the facts. 2<sup>nd</sup> ed. Oxford: Oxford University Press, 1986. 126p.

KAPLAN, M. M.; KOPROWSKI, H. *Laboratory techniques in rabies*. 3rd ed. Genebra: WHO, 1973. p. 41-55.

KISSLING, R. E.The fluorescent antibody test in rabies.In: BAER, G. M. *The natural history of rabies*. New York: Academic Press, 1975. p. 401-416.

KOPROWSKI, H. The mouse inoculation test. In: MESLIN, F. X.; KAPLAN, M. M.; KOPROWSKI, H. (Ed.). *Laboratory techniques in*  rabies. 4<sup>th</sup> ed. Geneva: World Health Organization, 1996. p. 80-87.

KUZMIN, I. V.; BOTVINKIN, A. D.; KHABILOV, T. K. The lyssaviruswas isolated from a whiskered bat in northern Tajikistan. *Plecotus*, [S.l.], v. 4, p. 75-81, 2001.

KUZMIN, I. V. et al. Bat lyssaviruses (Aravan and Khujand) from Central Asia: phylogenetics relationships according to N, P and G genes sequences. *Virus Research*, [S.l.], v. 97, n. 2, p. 65-79, 2003.

LARGHI, O. P. *Prueba de anticuerpos fluorescentes para rabia.* Buenos Aires: Centro Panamericano de Zoonosis, 1975. (Nota Técnica; 8).

LEPINE, P.; ATANASIU, P. Histopathological diagnosis. In: MESLIN, F. X.; KAPLAN, M. M.; KOPROWSKI, H. *Laboratory techniques in rabies*. 4<sup>th</sup> ed. Geneva: World Health Organization, 1996. p. 66-79.

LORENZ, R. J.; BOGEL, K. Métodos de calculo. In: KAPLAN, M. M.; KOPROWSKI, H. (Ed.). *La rabia*: técnicas de laboratorio. Geneva: WHO, 1976. p. 348-51. Apendice 1 – Metodo de Reed & Muench.

MATTOS, C. A.; MATTOS, C. C.; RUPPRECHT, C. E. Rhabdoviruses. In: KNIPE, D. M.; HOWLEY, P. M. *Fields virology.* 4th ed. Philadelphia: Lippincott Willians e Wilkins, 2001. p. 1245-1278.

MATTOS, C.; MATTOS, C. Uso de anticuerpos monoclonales para la tipificación antigénica de aislamentos de virus rábico. In: ORGANIZACIÓN PANAMERICANA DE LA SALUD. *Consorcio de la OPS de laboratorios de referencia en rabia de las Américas*. Washington, DC: OPS, 1998. p. 2-11. (HCP/HCV/R2/015/98).

MESLIN, F. X.; KAPLAN, M. M.; KOPROWSKI, H. *Laboratory techniques in rabies*. 4th ed. Genebra, Suíça: WHO, 1996. 476p.

ODA, L. M.; ÁVILA, S. M.(Org.). *Biossegurança em laboratórios de saúde pública*. 2. ed. Brasília: Fundação Oswaldo Cruz/Ministério da Saúde, 1998.

ORGANIZAÇÃO MUNDIAL DE LA SALUD (OMS). *Prueba de neutralização para determinação de anticuerpos contra la rabia*. Buenos Aires, [19--?]. (Reporte técnico).

ORGANIZACION PANAMERICANA DE LA SALUD (OPAS). Los anticuerpos monoclonales en la caracterización y vigilancia de los virus de la rabia en America Latina y el Caribe. *Rev. Panam. Salud Publica*, [S.l.], v. 8, n. 3, p. 214-17, 2000.

RUPPRECHT, C. H.; HANLON, C. A.; HEMACHUDHA, T. Rabies re-examined. *Lancet Inf. Dis.*, [S.l.], v. 2, p. 327-43, 2002.

SCHNEIDER, L. G. Antigenic variants of rabies virus. *Comp. Immun. Microbiol. Infect. Dis.,* [S.l.], v. 5, p. 101-107, 1982.

SEVENTH REPORT OF THE INTERNATIONAL COMMITTEE ON TAXONOMY OF VIRUSES. Family Rhabdoviridae. In: VAN REGENMORTEL, M. H. V.; FAUQUET, C. M.; BISHOP, D. H. L. (Eds.). *Virus Taxonomy.* Classification and Nomenclature of Viruses. San Diego: Academic Press, 2000. p 563-83.

SMITH, J. Molecular epidemiology. In: JACKSON, A. C.; WUNNER, W. H. *Rabies*. San Diego: Academic Press, 2002. p. 79- 111.

\_\_\_\_\_\_. Monoclonal antibody studies rabies in insectivorous bats of the United States. *Rev. Infect. Dis*., [S.l.], v. 10, p. 5637-43, 1988.

SMITH, J. S.; YAGER, P. A.; BAER, G. M. A rapid reproducible test for determining rabies neutralizing antibody. *Bull. Wld. Health Org*., [S.l.], v. 48, p. 535-41, 1973.

SOKOL, F. et al. Biochemical and biophysical studies on the nucleocapsid and on the RNA of rabies virus. *Virology,* [S.l.], v. 38, p. 651-65, 1969.

TECPAR. *Manual de Técnica de Laboratório e Normas de Controle da Raiva*. [S.l. : s.n.], 1987.

TIERKEL, E. S.; ATANASIU, P. Rapid microscopic examination for Negri bodies and preparation of specimens for biological tests. In: MESLIN, F. X.; KAPLAN, M. M.; KOPROWSKI, H. *Laboratory*  techniques in rabies. 4<sup>th</sup> ed. Geneva: WHO, 1996. p. 55-65.

TORDO, N. Characteristics and molecular biology of the rabies virus. In: MESLIN, F. X.; KAPLAN, M. M.; KOPROWSKI, H. Laboratory techniques in rabies. 4<sup>th</sup> ed. Geneva: WHO, 1996. p. 28-51.

TORDO, N.; BOURHY, H.; SACRAMENTO, D. Les rhabdovirus: classification, structure, mécanismes généraux, épidémiologie moléculaire. In: HATTENBERBER, A. M.; BLANCOU, J.; DE KINKELIN, P. Journée "Rhabdovirus" CNEVA-INRA. *Ann. Rech. Vét*., [S.l.], v. 21, p. 310-14, 1990.

TRIMARCHI, C. V.; SMITH, J. S. Diagnostic evalution. In: JACKSON, A. C.; WUNNER, W. *Rabies*. San Diego: Academic Press, 2002. p. 308-49.

WEBSTER, L. T.; DAWSON, J. R. Early diagnosis of rabies by mouse inoculation. Measurement of humoral immunity to rabies by mouse protection test. *Proc. Soc. Exp. Biol. Med*., [S.l.], v. 32, p. 570-73, 1935.

WORLD HEALTH ORGANIZATION. *Who Expert Committee on Rabies, eighth report*. Geneva: WHO, 1992. p. 21. (WHO Technical Report Series).

\_\_\_\_\_\_. *La Rabia Técnica de Laboratório*. 3rd ed. Genebra, 1976.

WIKTOR, T. J.; CLARK, H. F. Aplication of the plaque assay technic to the study of rabies virus neutralizing antibody interactions. *Ann. Microbiol. (Pasteur Inst.)*, [S.l.], v. 124A, p. 283-87, 1973.

WIKTOR, T. J. et al. Antigenic properties of rabies virus components. *J. Immunol.*, [S.l.], v. 110, p. 269-76, 1973.

WIKTOR, T. J.; FLAMAND, A.; KOPROWSKI, H. Use of monoclonal antibodies in diagnosis of rabies virus infection and differentiation of rabies and rabies-related viruses. *J. Virol. Methods*, [S.l.], v. 1, p. 33-46, 1980.

WIKTOR, T. J.; KOPROWSKI, H. Monoclonal antibodies against rabies virus produced by somatic cell hydridization: detection of antigen variants. *Proc. Natl. Acad. Sci.*, [S.l.], v. 75, p. 3938-42, 1978.

WUNNER, W. H. Rabies virus. In: JACKSON, A. C.; WUNNER, W. *Rabies*. San Diego: Academic Press, 2002. p. 23-77.

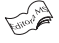

Coordenação-Geral de Documentação e Informação/SAA/SE<br>
SIA, trecho A (MISTÉRIO DA SAÚDE<br>
SIA, trecho A (Nes 540/610 – CEP: 71200-040<br>
Telefone: (61) 3233-2020 – Fax: (61) 3233-9558<br>
Franzi, editora.ms@saude.gov.br/editora<br>